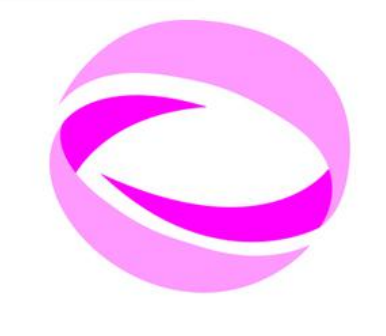

### **21st Summer School of PARALLEL COMPUTING**

July 2 - 13, 2012 (Italian) September 3 - 14, 2012 (English)

# BLUE GENE/Q @ CINECA

Mirko Cestari – [m.cestari@cineca.it](mailto:g.ferini@cineca.it) Gruppo Supercalcolo - HPCD

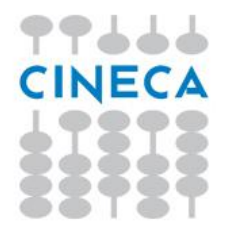

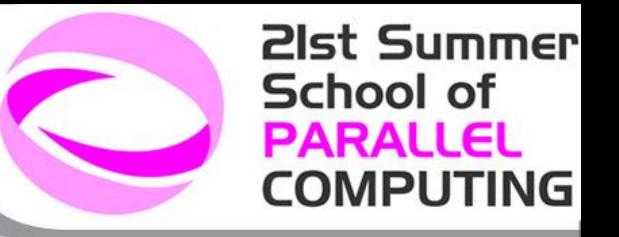

## **BlueGene: Outline**

#### **What is BG**

#### **Overview of Blue Gene Q architecture and software**

- $\Box$  Hardware components, networks and partitioning
- $\Box$  Types of nodes and software stack

#### **Developing applications for BGQ**

- □ porting applications on BGQ
- **Q** programming environment

#### **Running and monitoring jobs on BGQ**

- **Q** runjob command
- $\square$  environment variables
- $\Box$  job script examples
- **Q** LL commands
- Available Debugging and Profiling Tools

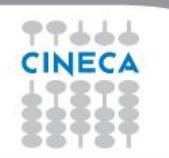

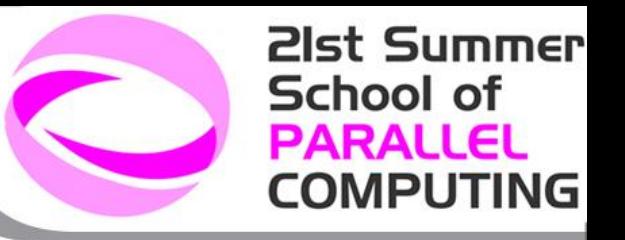

## **Supercomputers:**

**What are they**

 $\Box$ (it's like a pc... but faster! Well not so much...)

#### **What are they used for**

 $\Box$  you already know or can easily guess

#### **What do you expect from them**

 $\Box$  being powerful (fast?)

 $\square$  being reliable (a.k.a. oh no! all my simulations, oh no! all

my data)

**Q** being easy to use and to exploit

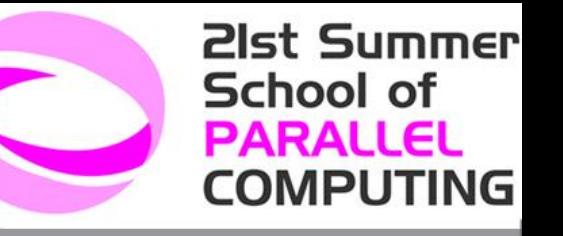

### **Supercomputers: recent trends**

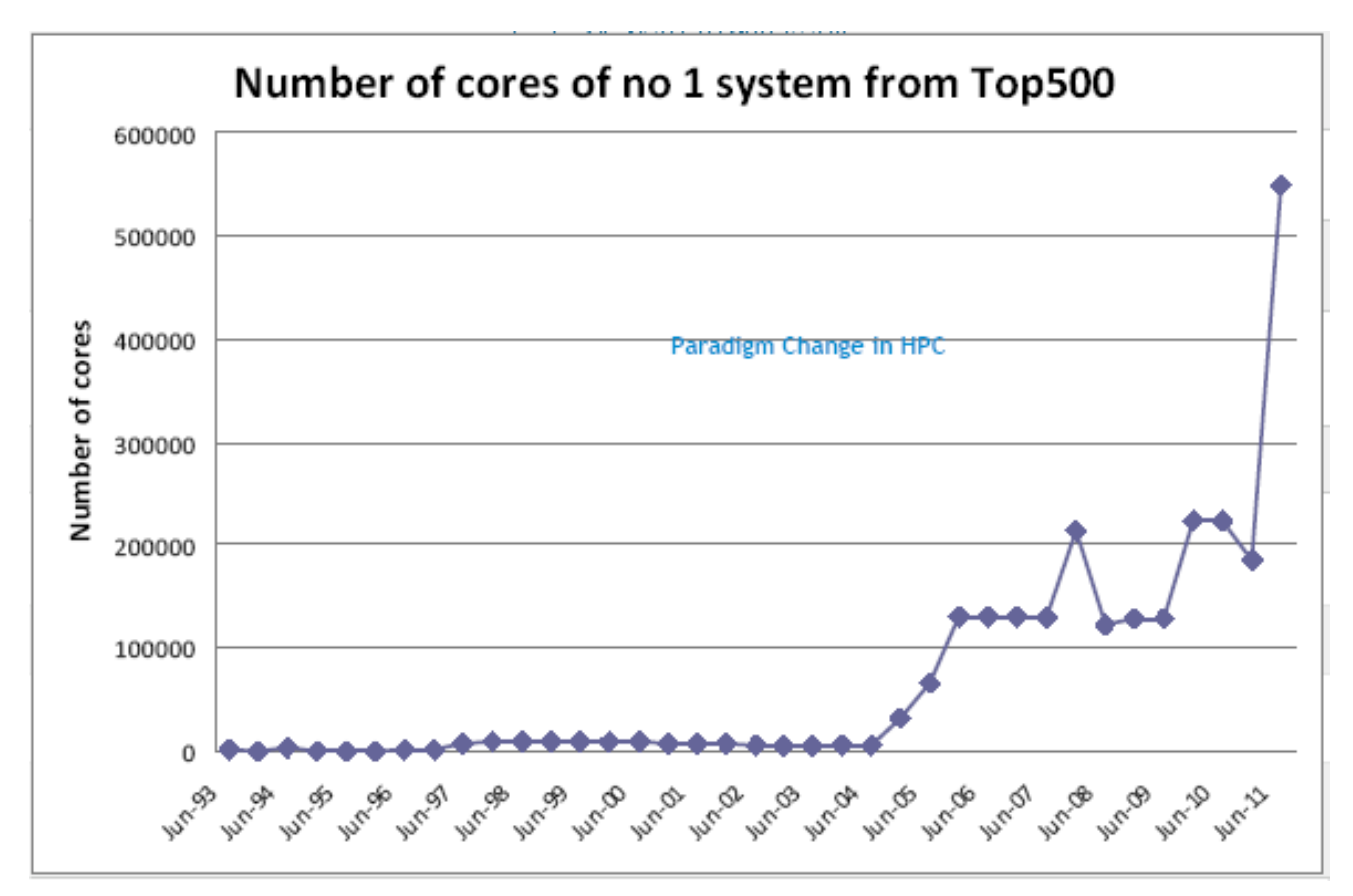

<http://top500.org/lists/2012/06>

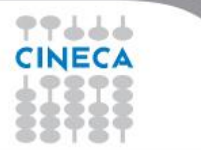

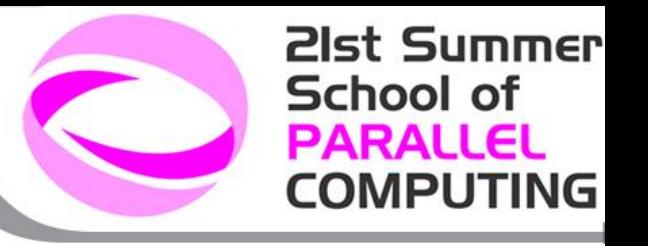

□ BG is a massively parallel supercomputer

 $\Box$  It has different types of nodes and network interconnection types

 $\Box$  It is designed to have high energy-efficiency (performance/power)

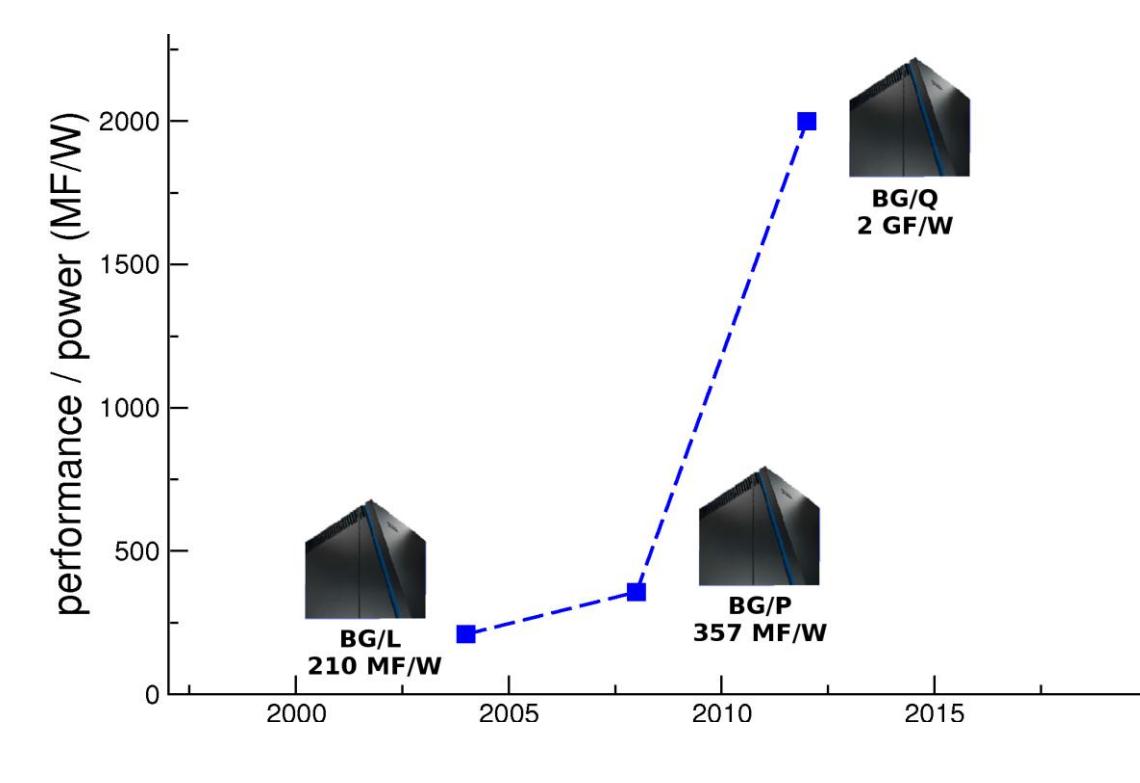

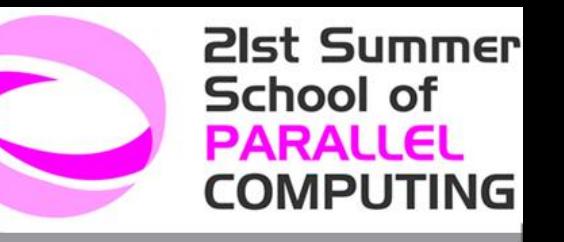

### **BLUE GENE EVOLUTION**

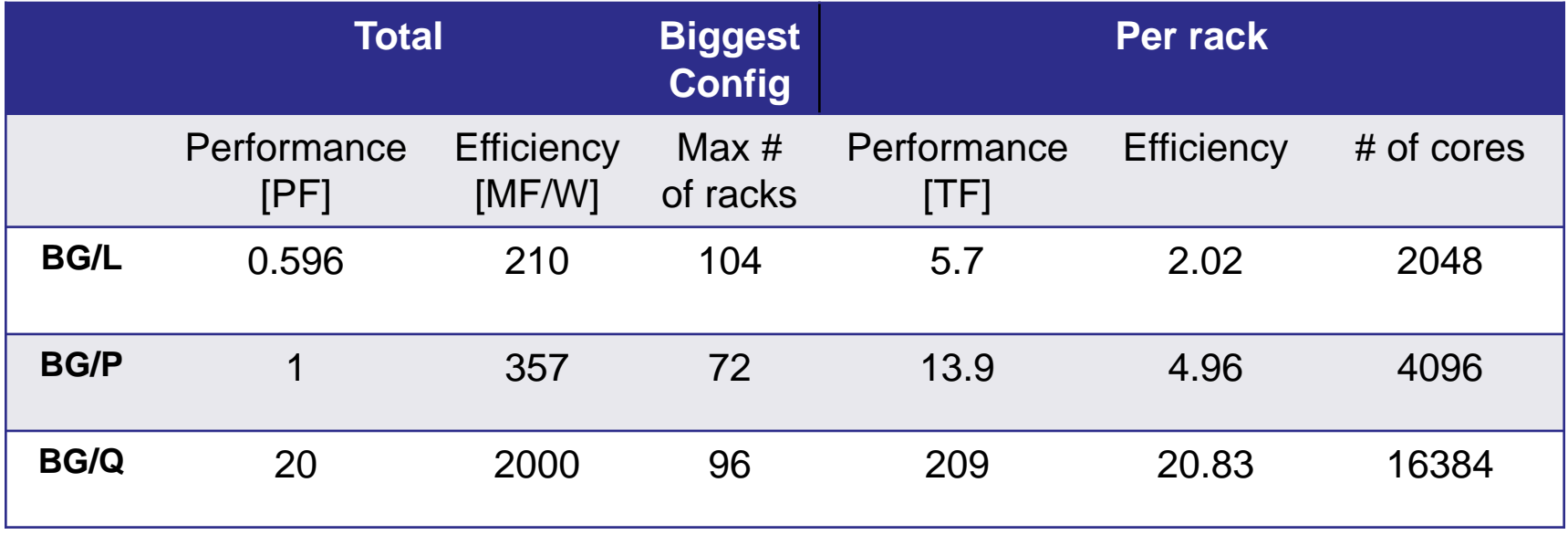

Towards higher and higher:

- Performance
- **Efficiency**
- **Density of cores per rack**

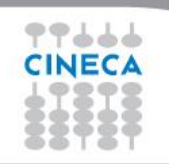

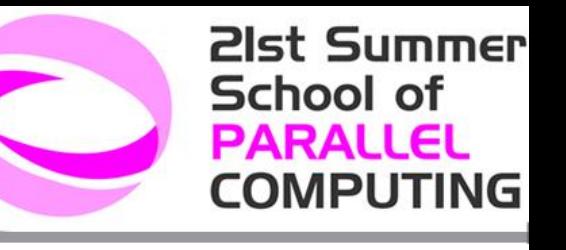

### BGQ: among the most POWERFUL architectures

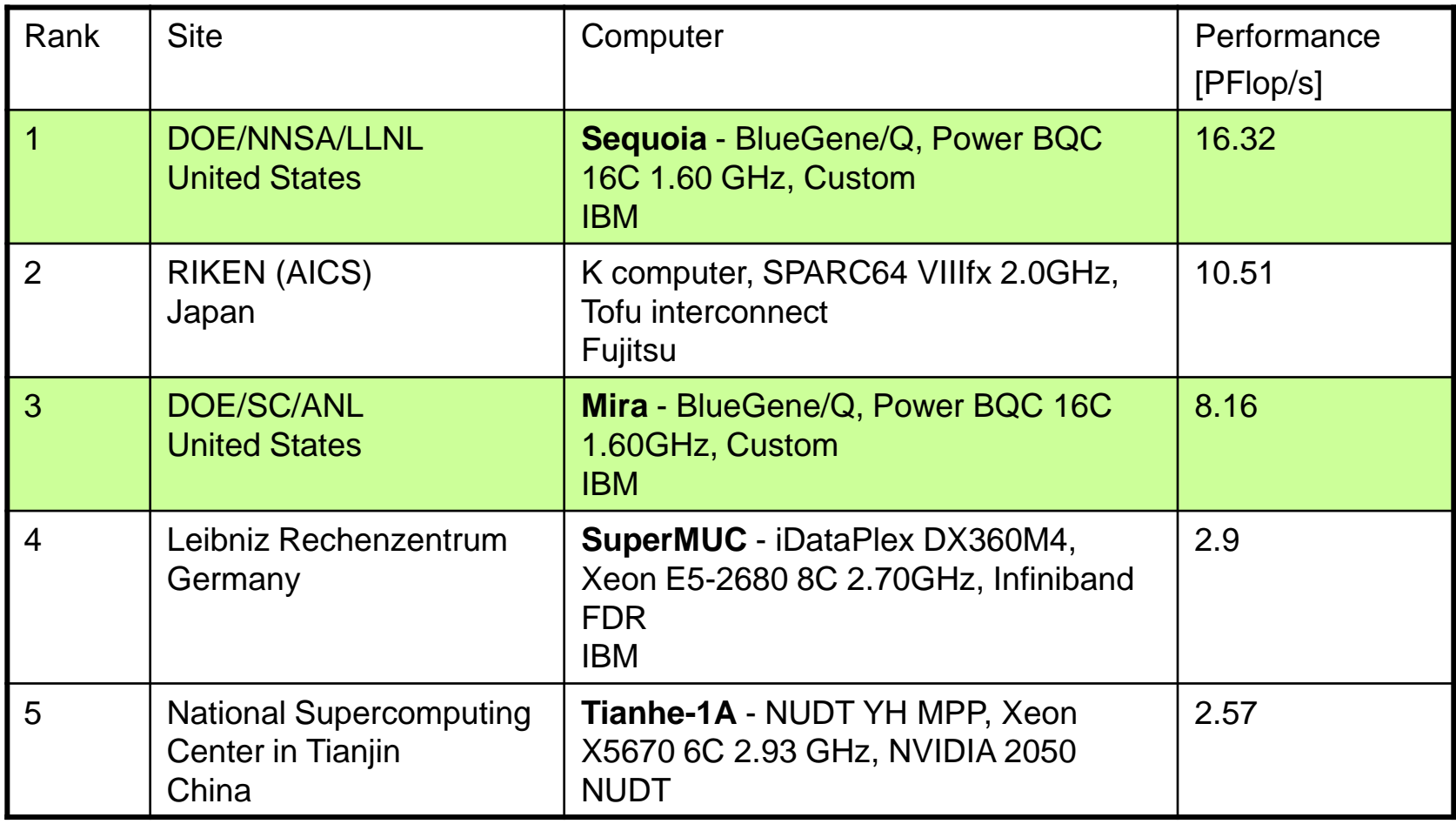

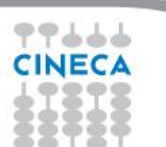

[http://top500.org/lists/2012/06](http://www.top500.org/list/2012/06/100)

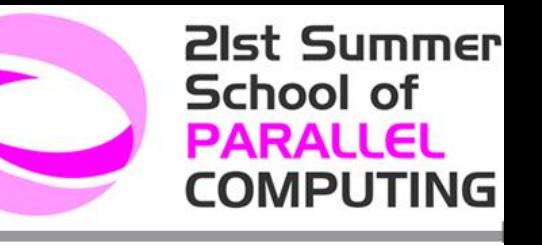

#### BGQ: among the most POWERFUL architectures

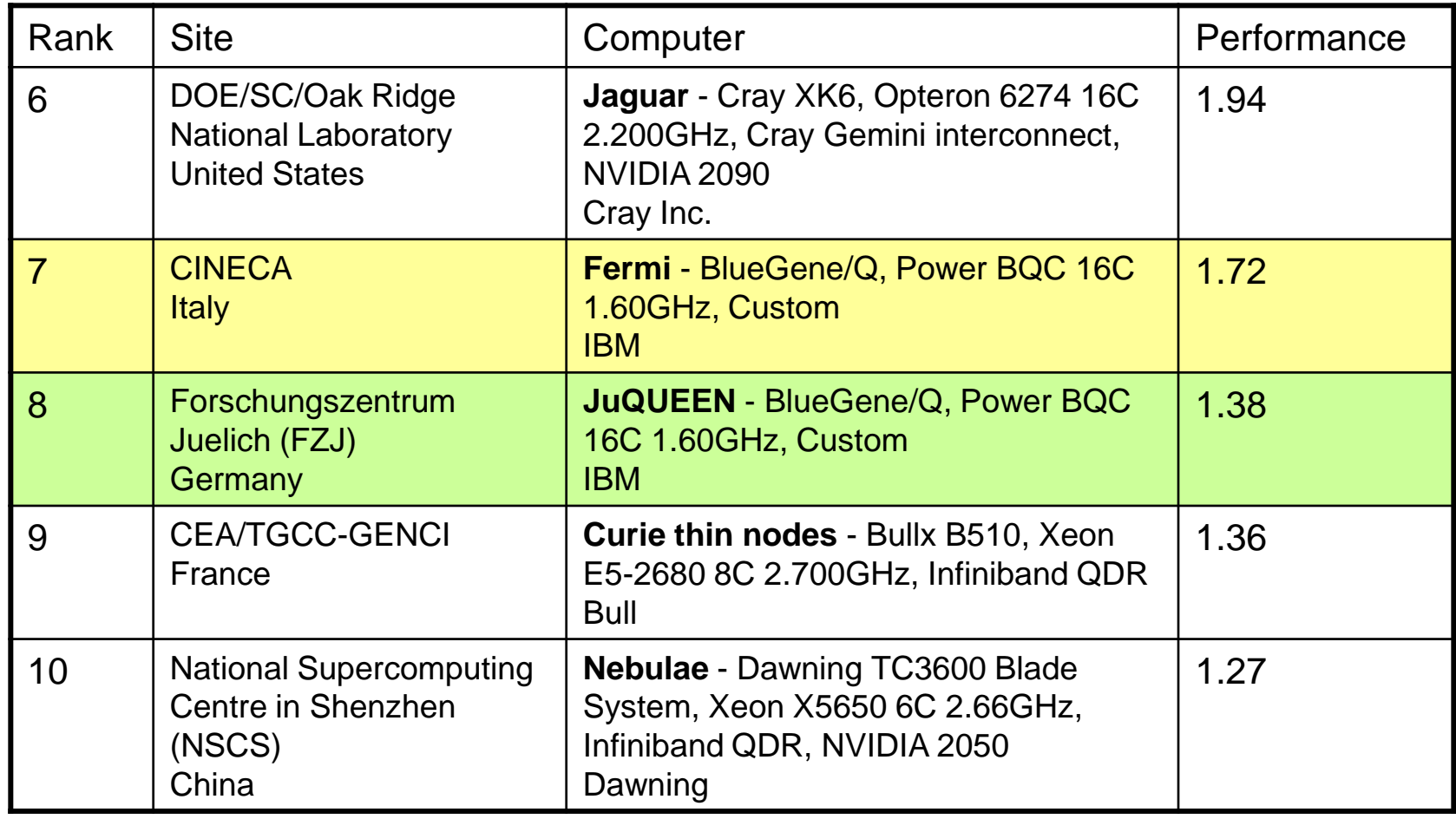

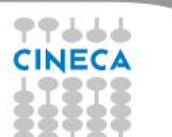

<http://top500.org/lists/2012/06>

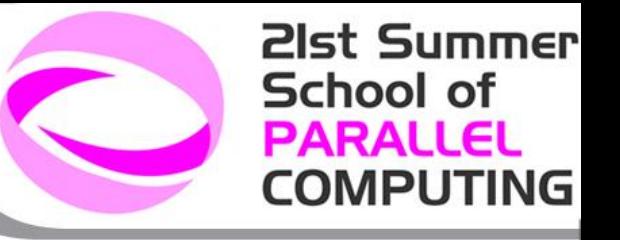

#### BGQ: currently the most EFFICIENT architecture

[green500](http://www.green500.org/lists/2012/06/top/list.php?from=1&to=100) "... to ensure that supercomputers are only simulating climate change and not creating climate change. "

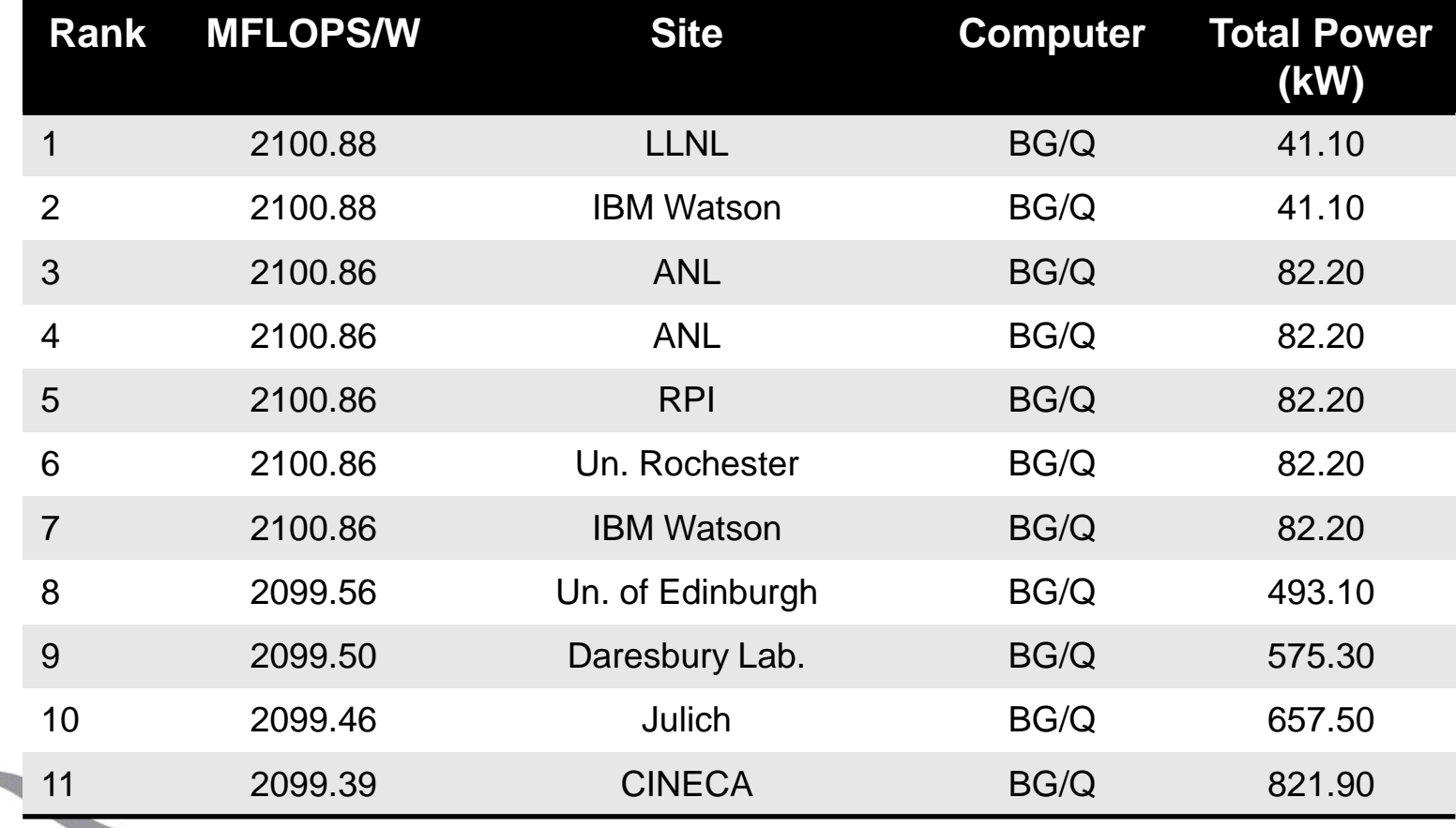

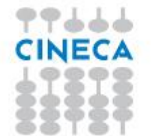

77666 **CINEC** 

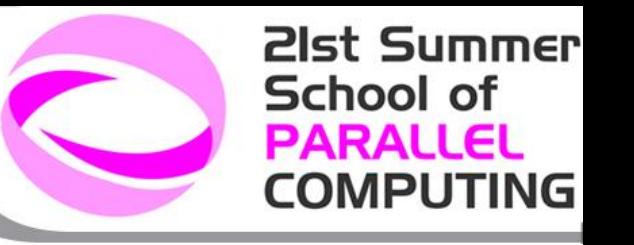

### **BGQ System architecture**

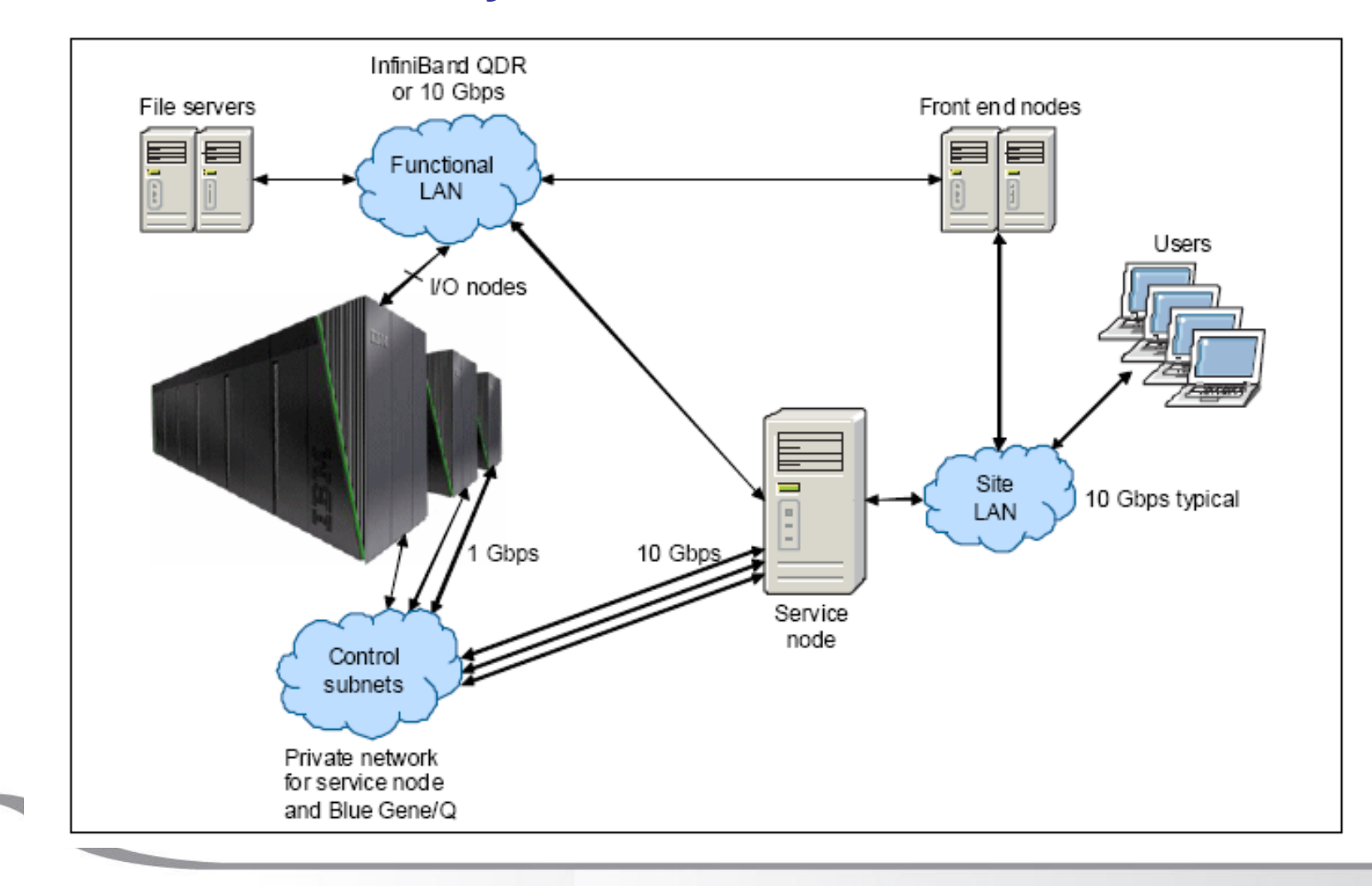

## **Blue Gene Blocks Hierarchical Organization**

- **Front-end nodes (FN), dedicated for user's to login, compile** programs, submit jobs, query job status, debug applications
- Service nodes (SN), perform system management services, create and monitoring processes, initialize and monitor hardware, configure partitions, control jobs, store statistics
- I/O nodes (IO), provide a number of OS services, such as files, sockets, process management, debugging
- **Compute nodes (CN)**, run user application, limited OS services

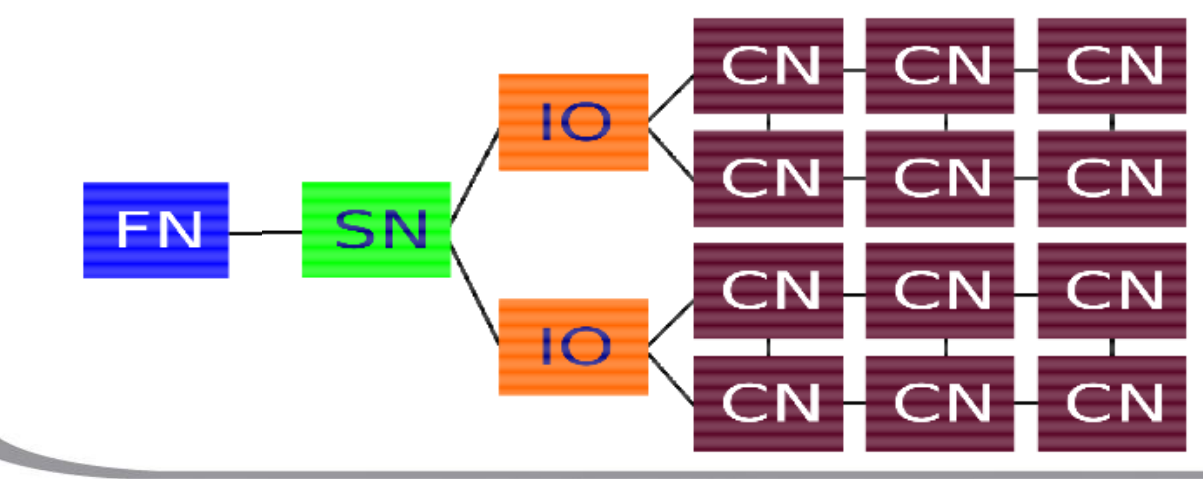

21st Summer

**COMPUTING** 

School of **PARALLEL** 

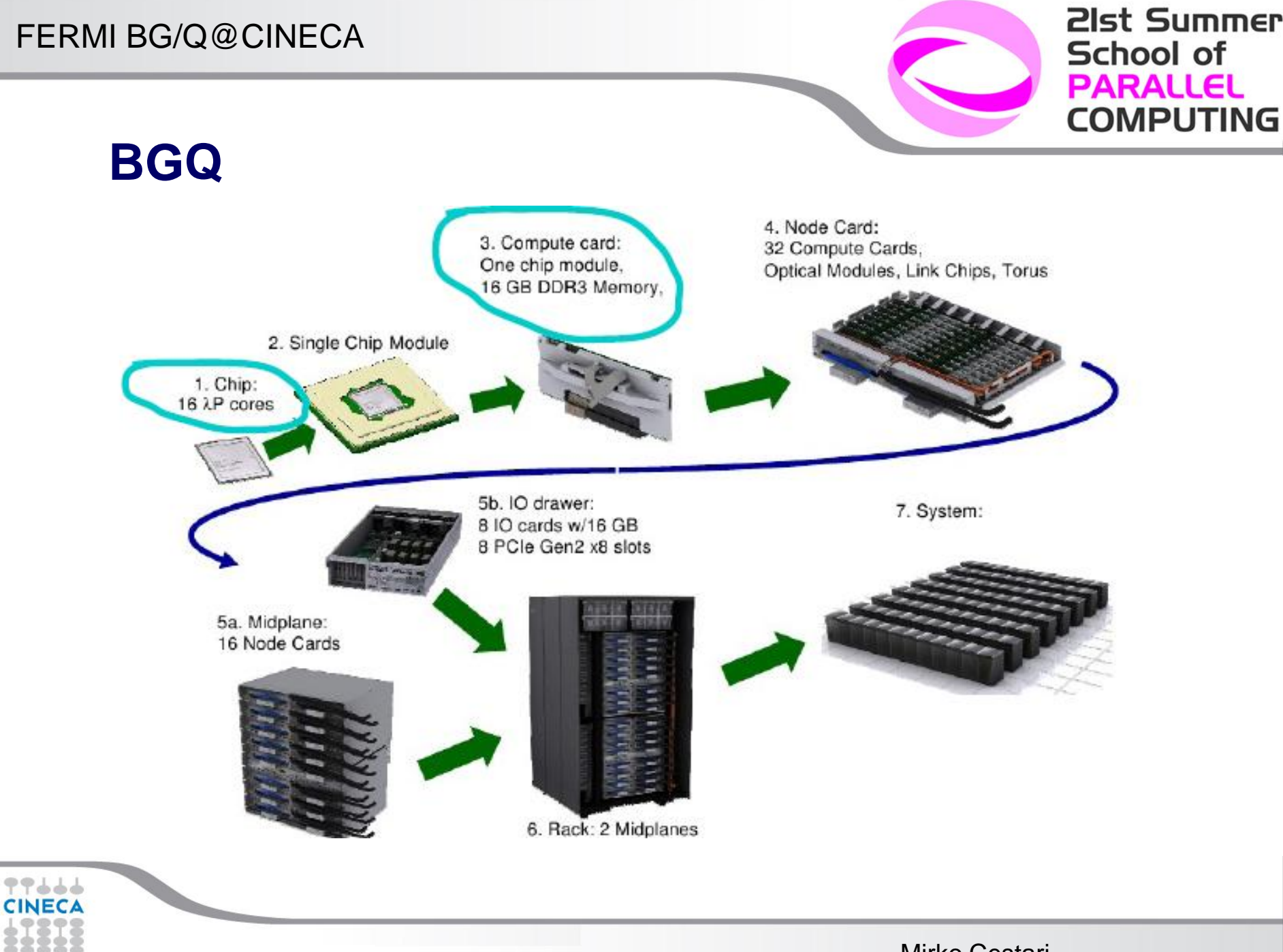

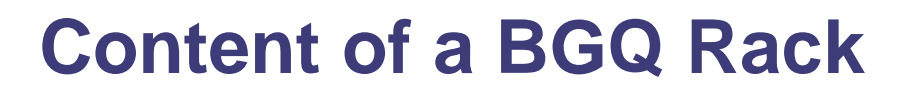

- 2 **midplanes** form a rack
- Each midplane has 16 **Node Cards**
- Each Node Card has 32 **Compute Nodes**
	- 2x32x16=1024 compute nodes per rack
- Flexible I/O nodes / node cards ratio (at least 512 cores per I/O node)
	- In our configuration: 2 rack with 1024 core per I/O node 8 rack with 2048 core per I/O node

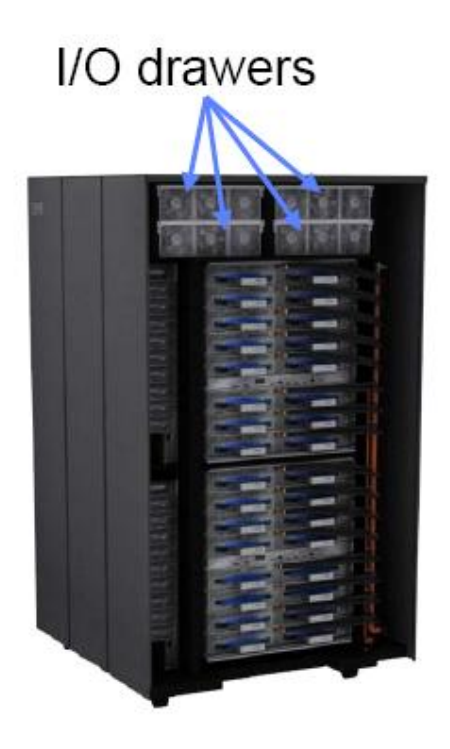

21st Summer

**COMPUTING** 

School of **PARALLEL** 

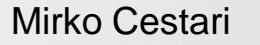

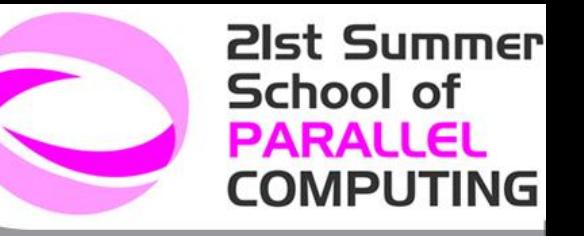

## **BGQ system architecture**

### **Why do I need to care?**

- to exploit at best the computing resources
- . to avoid costly mistakes

➢Jobs crash (memory? wrong executable type?) ➢Jobs don't start (wrong requests in the job script? ) ➢Jobs are slow (tasks overloading on a single node?)

### ● **What do we need to care?**

➔Front end (login) nodes **differ** from compute nodes ➔nodes are **diskless**; no local file system.

➢an I/O channel needs to be attached to the **partition** of the system where your job is running ➢**ratio** compute nodes / I/O links (64:1 and 128:1)

- this set-up it's fixed and won't change

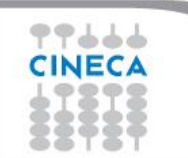

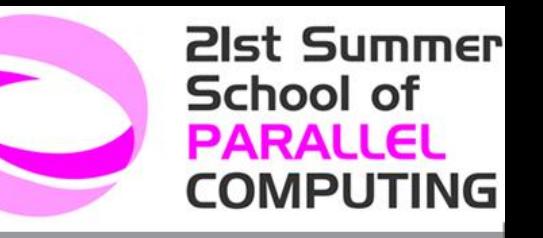

## **FERMI Configuration**

### **10 racks BG/Q**

□ 10240 compute nodes

163840 **compute cores**

Compute Card/Processor:

□1.6 GHz Power A2 (16 core) 4-way SMT

□ memory: 16 GB/core

- 96 **I/O nodes** (2x16+8x8)
- 8 **Front-end** (login) nodes

+ 1 **Service Node** (system monitoring, only for admin)

**□ File systems:** 

 1.7 PB on \$CINECA\_SCRATCH 200 TB on \$CINECA\_DATA 8.6 TB on \$HOME

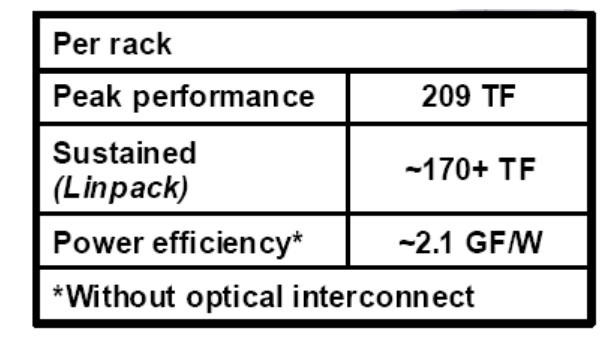

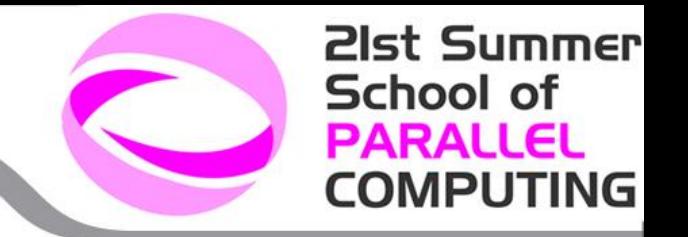

### Access to Blue Gene Q

### Access through SSH connection with the hostname login.fermi.cineca.it

ssh <username>@login.fermi.cineca.it

Login on FEN nodes for:

- Compiling
- **Job submission**
- **Debugging**

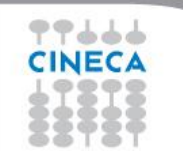

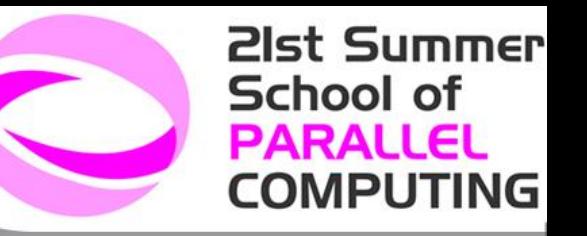

## **Software stack: Overview**

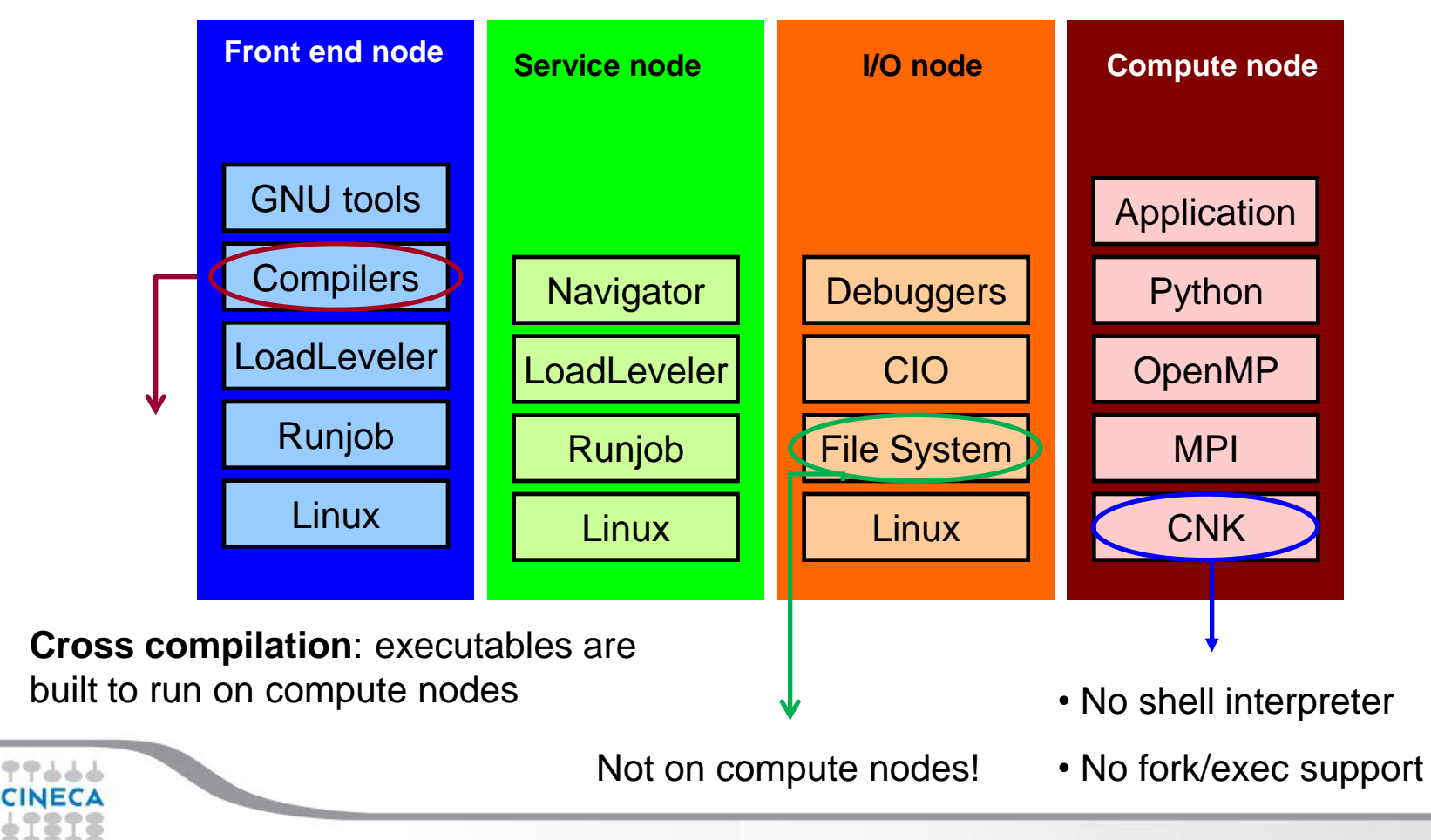

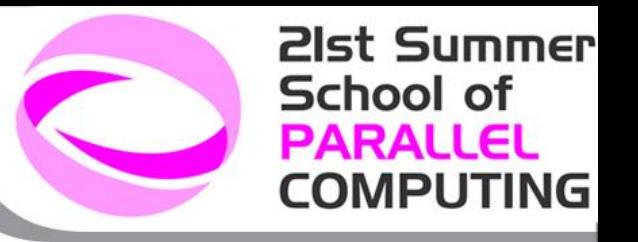

## **BGQ Networks**

#### **5D topology for point-to-point communication**

2 GB/s bidirectional bandwidth on all (10+1) links, 5D nearest neighbour exchange at 1.75 GB/s per link Collective and barrier networks embedded in 5-D torus network. 90+% of the peak performance

#### **External, independent and dynamic I/O system**

- **I/O nodes in separate drawers/rack with private interconnections**
- **I/O network to/from Compute rack: 2 links (4 GB/s in 4 GB/s out)**

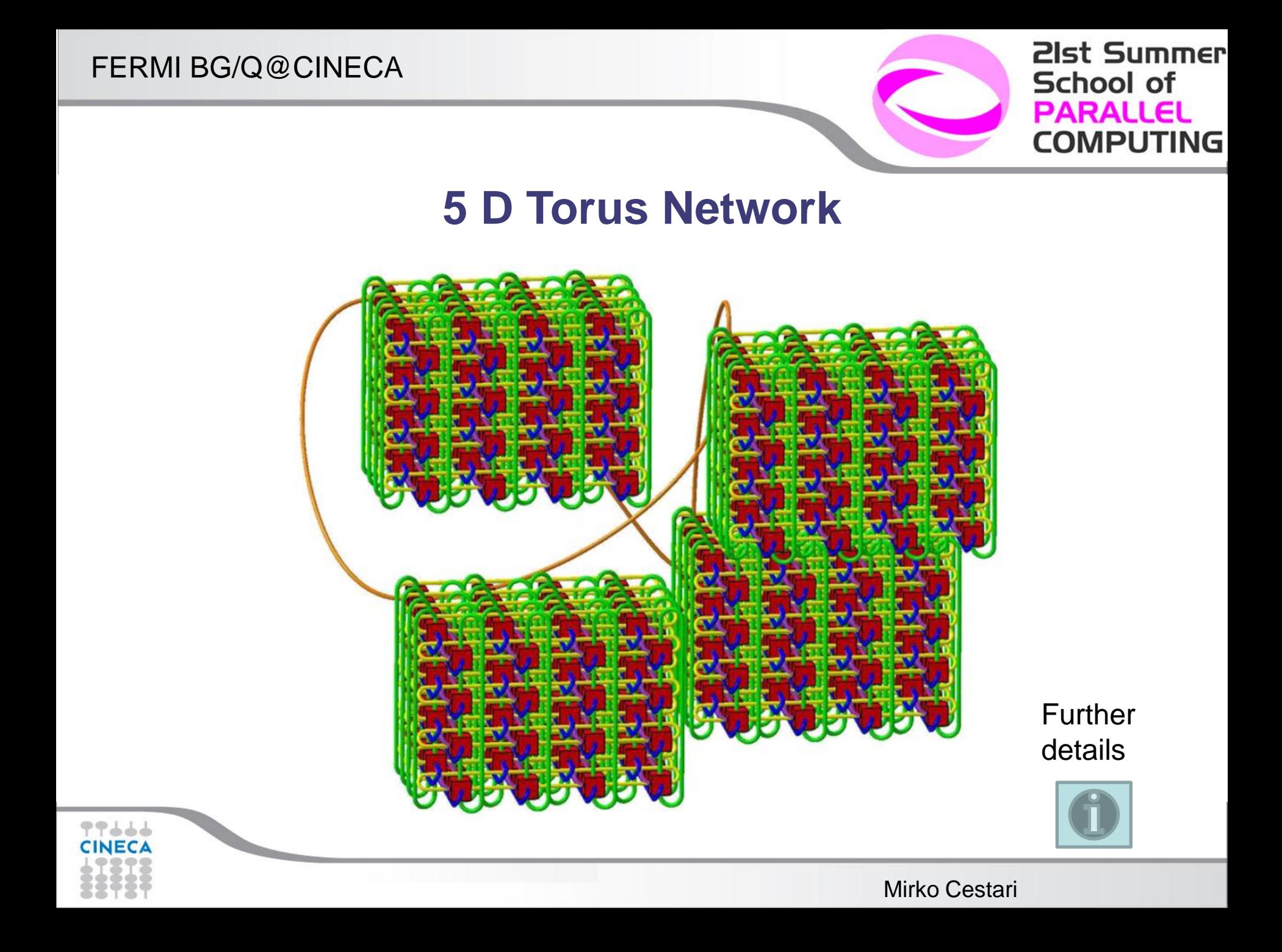

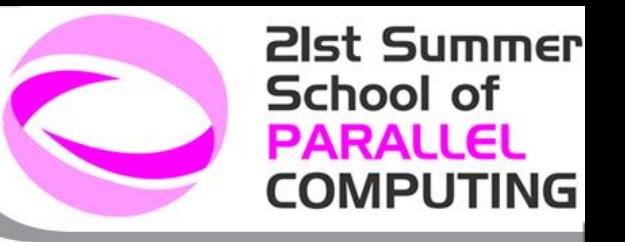

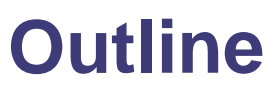

□ What is BG

**□ Overview of Blue Gene Q architecture and software** 

 $\Box$  Hardware components, networks and partitioning

**□** Types of nodes and software stack

□ Developing applications for BGQ

- □ porting applications on BGQ
- **Q** programming environment
- **□ Running and monitoring jobs on BGQ** 
	- **Q** runjob command
	- $\square$  environment variables
	- $\Box$  job script examples
	- **Q** LL commands
	- **□** Available Debugging and Profiling Tools

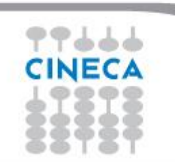

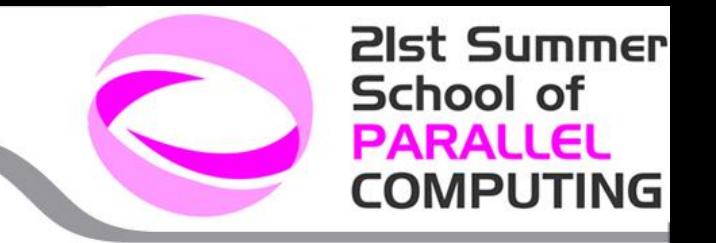

## Porting applications on BGQ

- 1. Evaluation of the effort required
- 2. Enabling of the code on the system

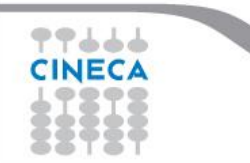

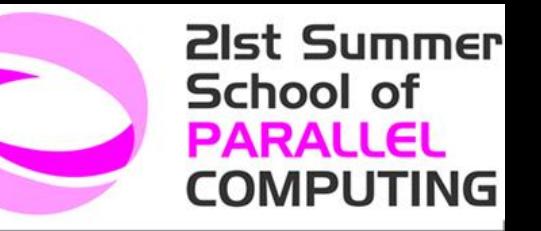

Is my application "suitable" to BGQ architecture?

- a) Does the code use the Message Passing Interface **MPI**? (OpenMP is supported only on individual nodes).
- b) Is the **memory requirement** per MPI task (less than a) 1 GB (pure MPI) or 16 GB (MPI+OpenMP)? Is it possible to exploit SMT technology?
- c) Is the code **computationally intensive**? That is, is there a small amount of I/O compared to computation? Is the code **floating-point intensive**?
- d) Does the algorithm allow for distributing the work on a large **number of cores**? How does it scale up to with thousands of threads/tasks?

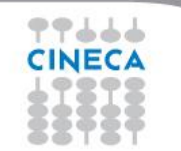

### If I need to change the code, is it a worth effort?

- future of HPC seems to involve systems with many many cores
	- $\triangleright$  BG/X
	- $\triangleright$  Clusters with GPUs
	- Clusters with MICs (Intel Multiprocessors card)

## In order to exploit new-coming HPC systems:

- be prepared to handle hundreds of tasks or threads. Possibly both of them
	- $\triangleright$  hybrid parallelism
- be prepared to carefully manage RAM memory
	- Expensive resource in terms of power consumption
	- $\triangleright$  it won't increase easily

21st Summer

**COMPUTING** 

School of PARALLEL

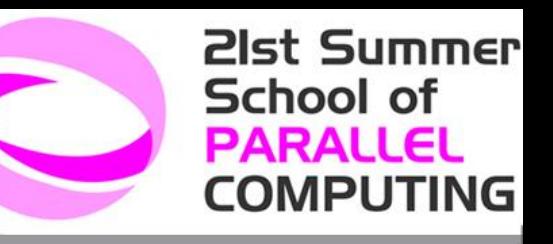

### Programming Environment: Compilers

Two Different compilers family for both front-end and back-end nodes

- **IBM Compilers**
- **GNU Compilers**

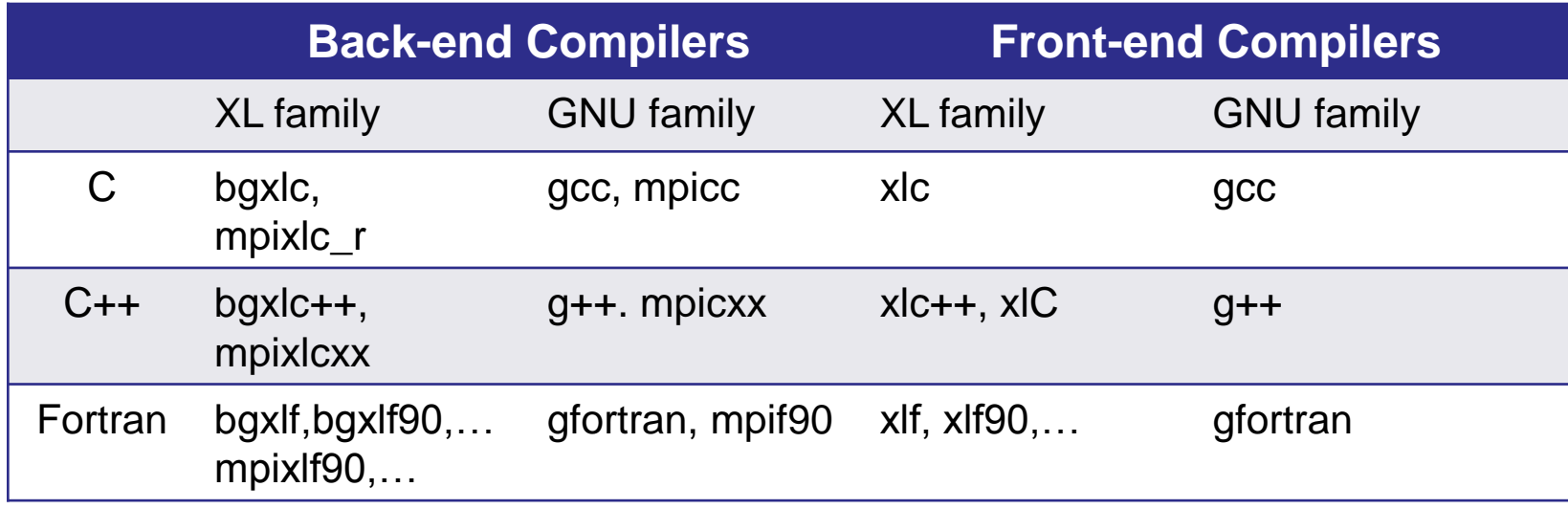

**Cross compilation:** mpixlc –O3 **–qarch=qp –qtune=qp** myprog.c **Compilation:**

xlc –q64 myprog.c

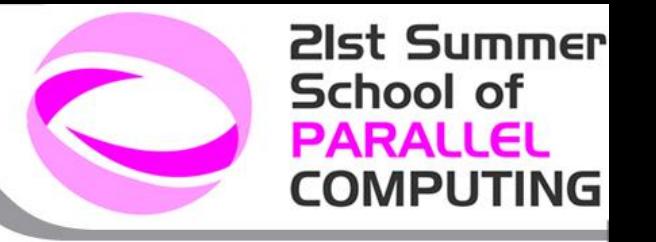

### Available scripts

- $\triangleright$  Use available scripts to compile and link MPI programs
	- **IBM XL compilers** 
		- default installation directory with PDF documentation: /opt/ibmcmp
		- wrappers are in /bgsys/drivers/ppcfloor/comm/xl/bin
		- Provide higher level optimization than GNU compilers
	- GNU compilers
		- default installation directory:
		- /bgsys/drivers/ppcfloor/gnu-linux/bin
		- wrappers are in
		- /bgsys/drivers/ppcfloor/comm/gcc/bin

mpich2version Prints MPICH2 version information

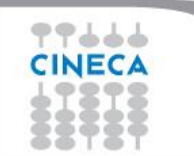

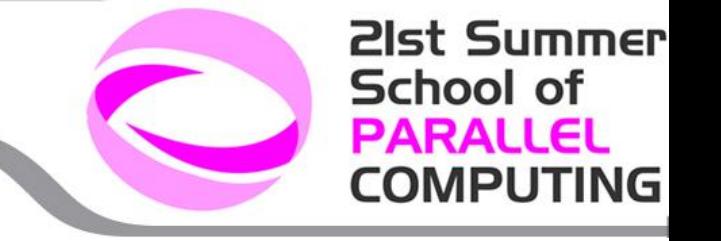

### Useful remarks

- "bg" compilers are for cross-compilation (**only IBM xl family**)
- $\checkmark$  "mpi" are wrappers for cross-compilation
- $\checkmark$  The  $\checkmark$ -suffixed invocations allow for thread-safe compilation
	- use them if you want to create threaded applications
	- The -qsmp option must be used together with thread-safe compiler invocation modes

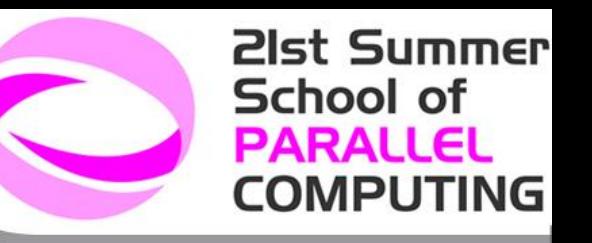

### Some key options for IBM compilers

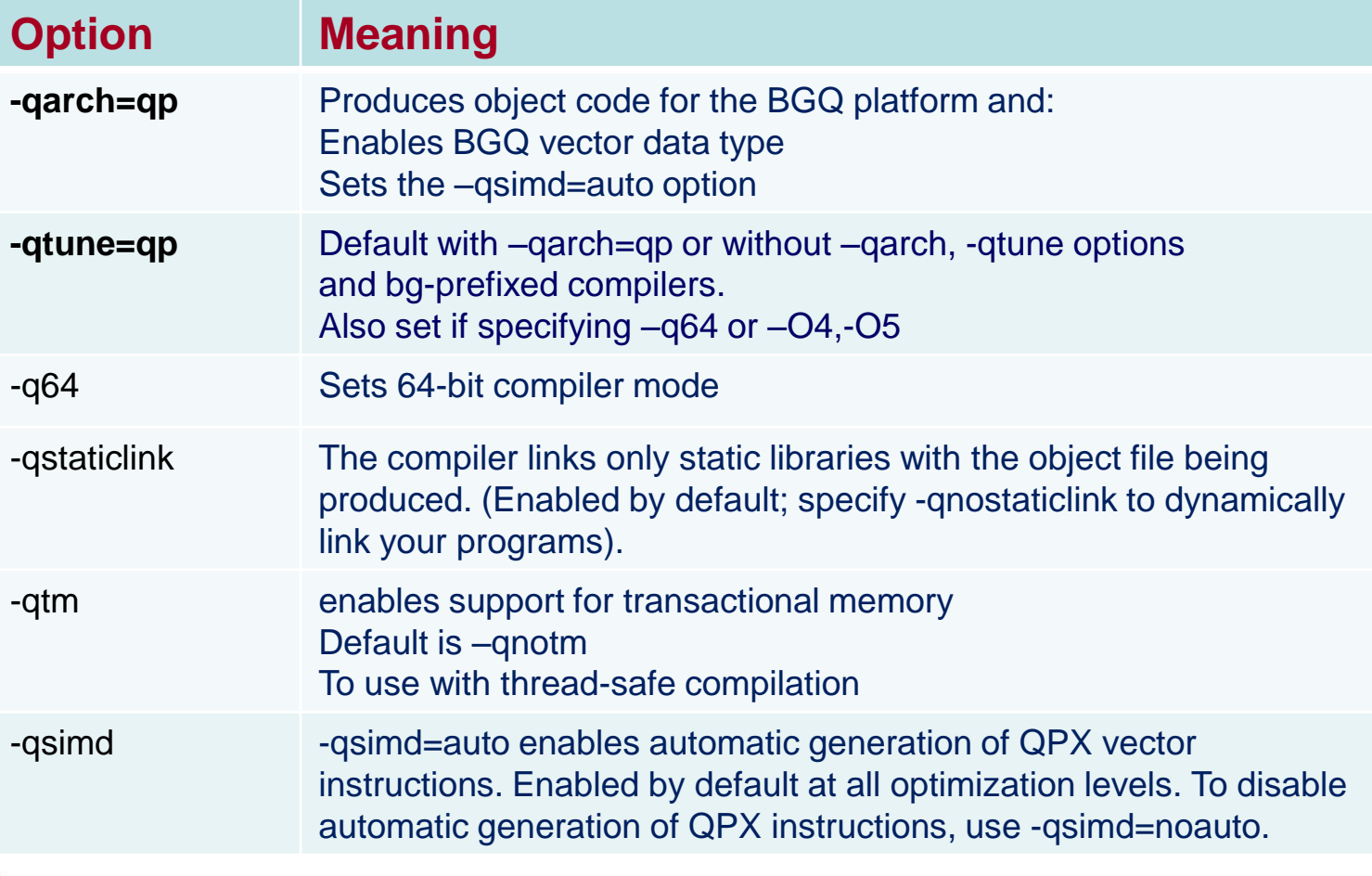

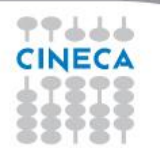

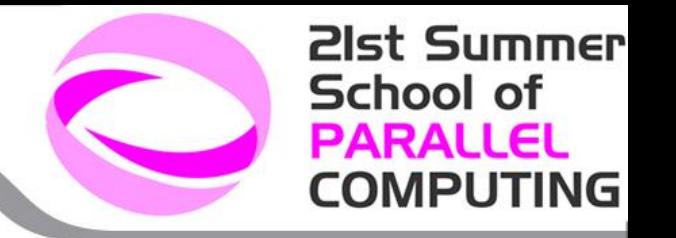

### Programming/Production Environment: Software and libraries

#### Available:

- Mathematical Libraries (essl, blas, Lapack, Scalapack, blacs,
- PETSc, fftw, ...)
- ▶ I/O Libraries (HDF5, NetCDF)
- Namd
- ► GROMACS
- ► QE
- $\blacktriangleright$  Pluto
- $\blacktriangleright$  CPMD
- $\blacktriangleright$  CP2K

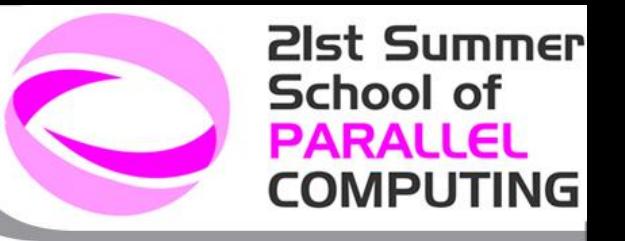

## **Outline**

□ What is BG

Q Overview of Blue Gene Q architecture and software

 $\Box$  Hardware components, networks and partitioning

**□** Types of nodes and software stack

**□** Developing applications for BGQ

Access to BGQ

**□** Porting applications on BGQ

 $\Box$  Running and monitoring jobs on BGQ

 $\Box$  runjob command

 $\square$  environment variables

 $\Box$  job script examples

LL commands

□ Available Debugging and Profiling Tools

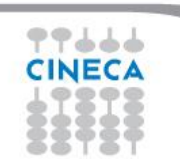

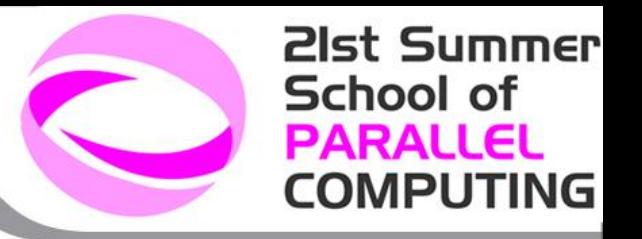

### Running jobs: How to

- 1. Compile your application using the proper BGQ **cross compiler**
- 2. run a **batch job**
	- 1. Prepare a job script
	- 2. Submit your job script

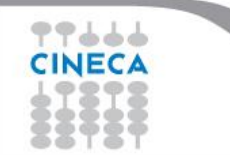

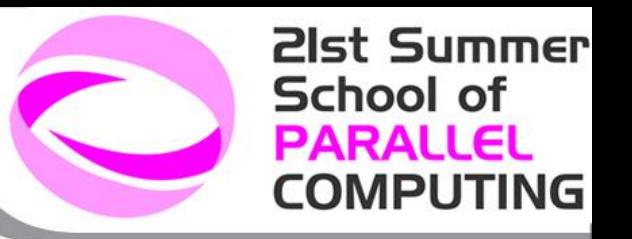

### Determining the number of processes

#### **I. Compute block size:**

Minimum size on Fermi: 64(128) compute nodes =1024 (2048) cores

#### **Small blocks:**

• consist of one or more node boards within a single midplane (**at least 2 or multiple on FERMI**)

- always multiple of 32 (**64 on FERMI**) compute nodes
- Not a torus in all five dimensions

#### **Large blocks:**

- consist of one or more complete midplanes
- always multiple of 512 nodes
- Can be a torus in all five dimensions

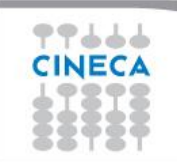

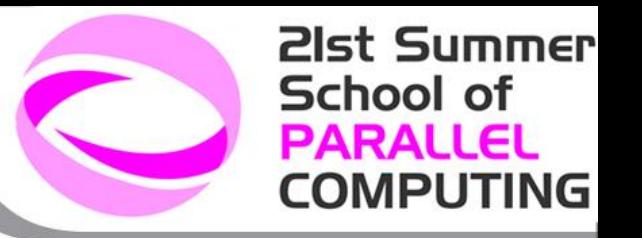

### Determining the number of processes

#### II. **Processes per node:**

Best configuration depends on:

- a. type of application (can it scale up?)
- b. memory requirements (is it memory/task demanding)
- c. implemented parallel paradigm (is it hybrid?)

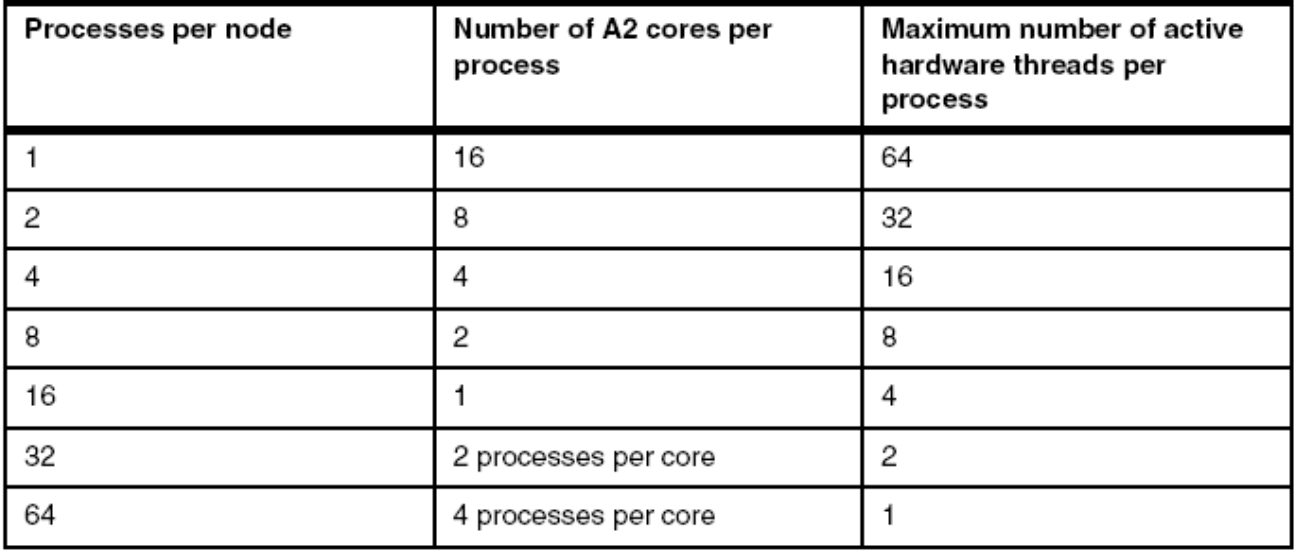

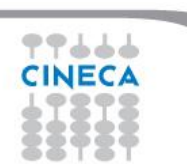

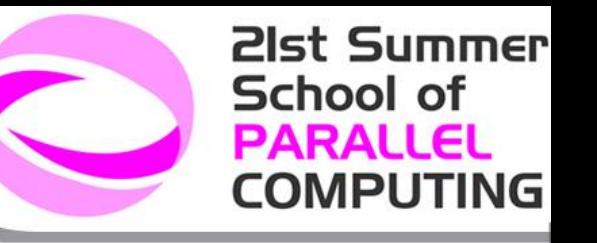

**Job script: general structure**

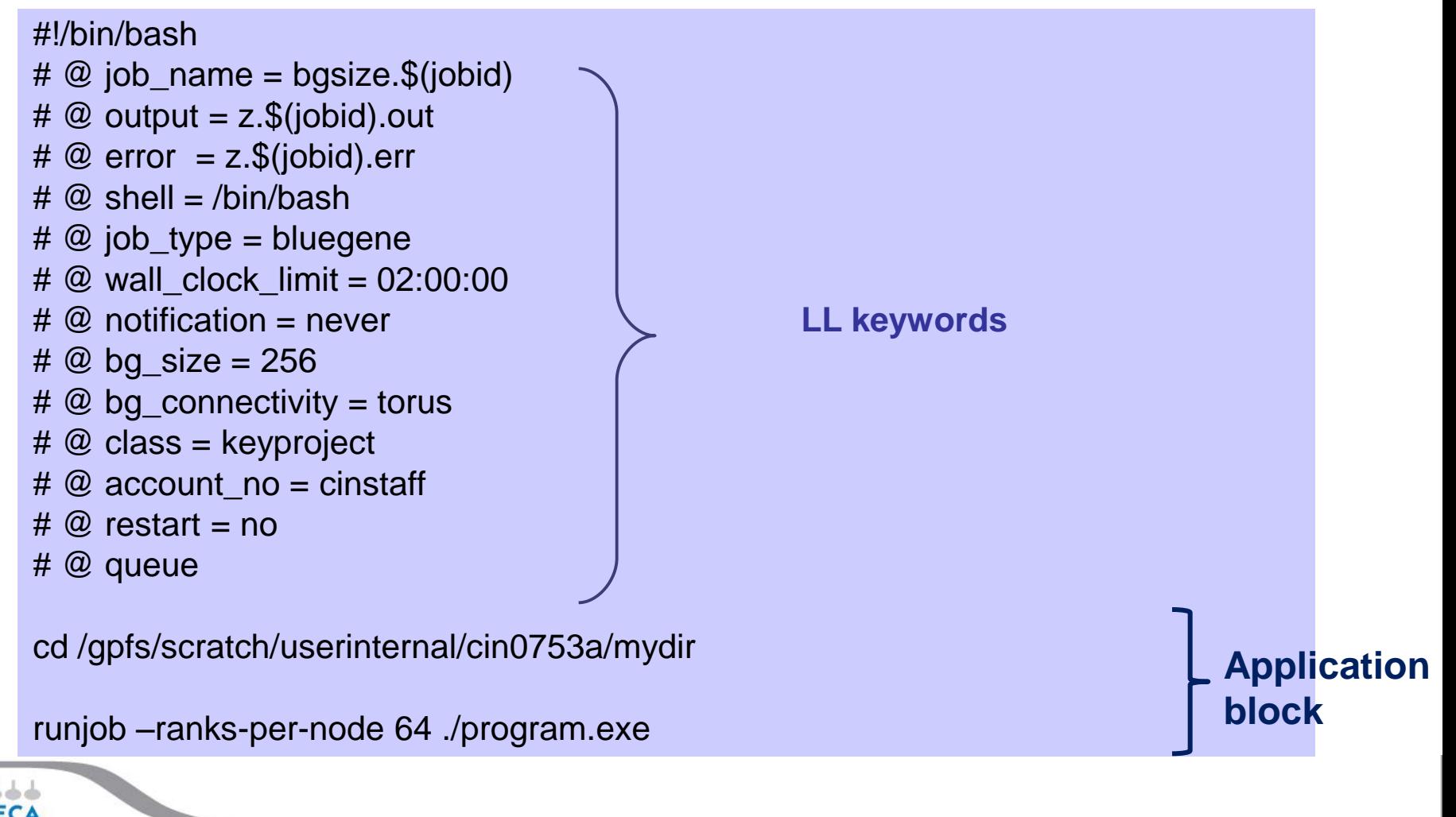

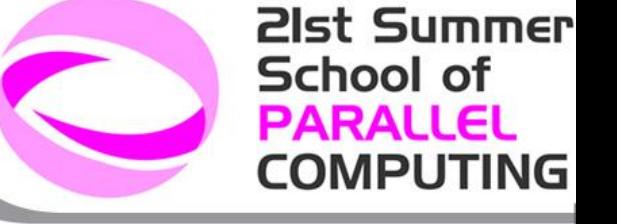

## LL keywords: General Keywords (I)

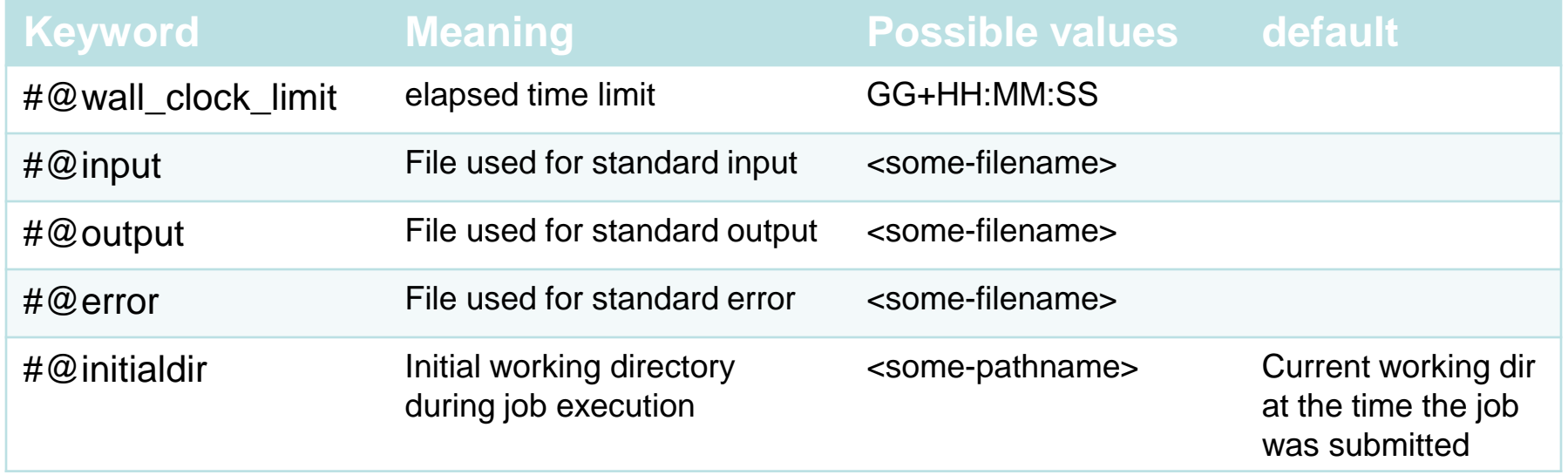

## LL keywords: General Keywords (II)

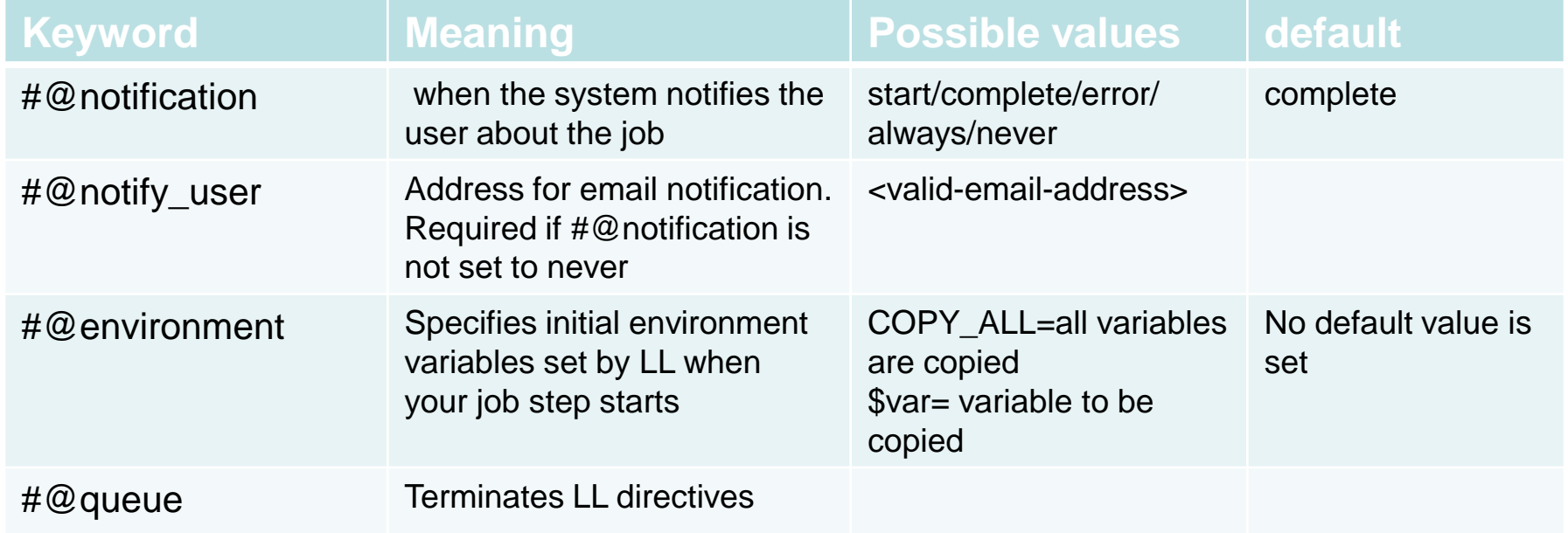

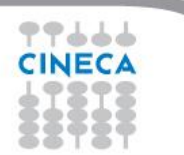

**21st Summer** 

**COMPUTING** 

**School of PARALLEL** 

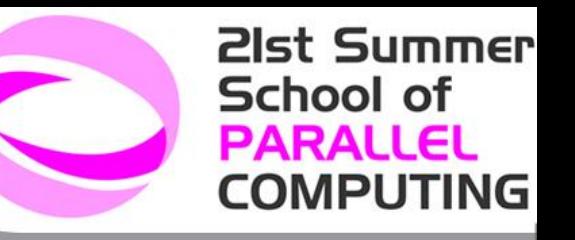

### LL keywords: BGQ Specific Keywords

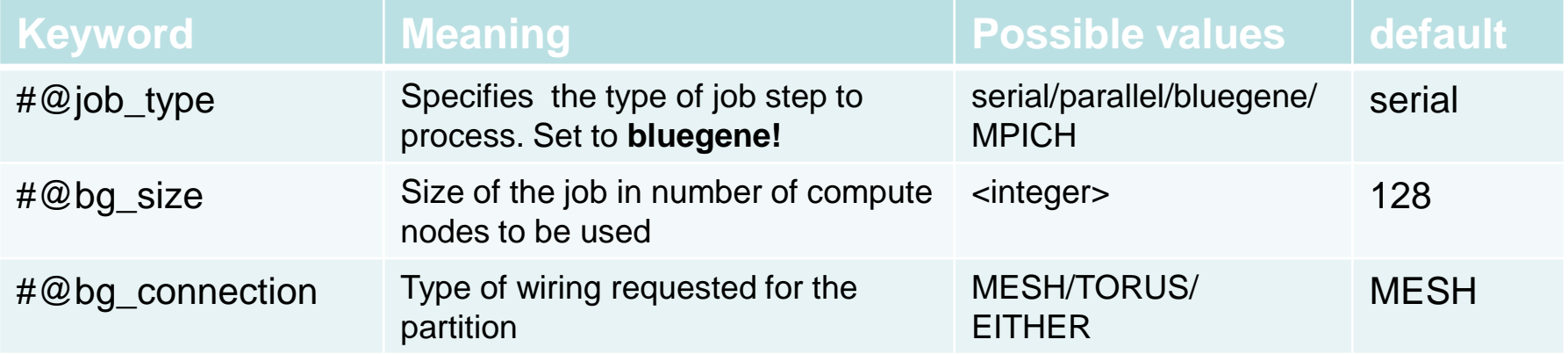

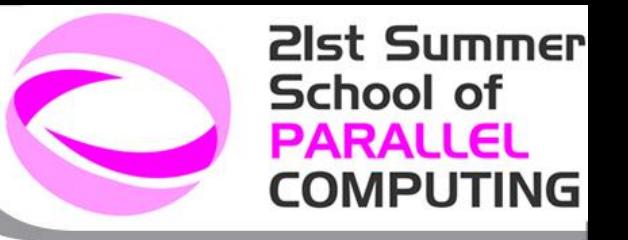

## runjob

Application has to be executed through **runjob** command to run on the compute nodes

- ► Syntax:
	- runjob [options]
	- runjob [options] binary [arg1 arg2 ... argn]
- ► Parameters can be set
	- by command-line options (higher priority!)
	- environment variables
- $\blacktriangleright$  runjob –h for a complete list

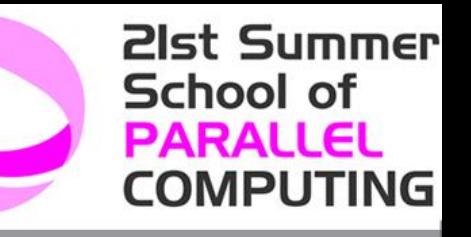

### runjob options – I (job)

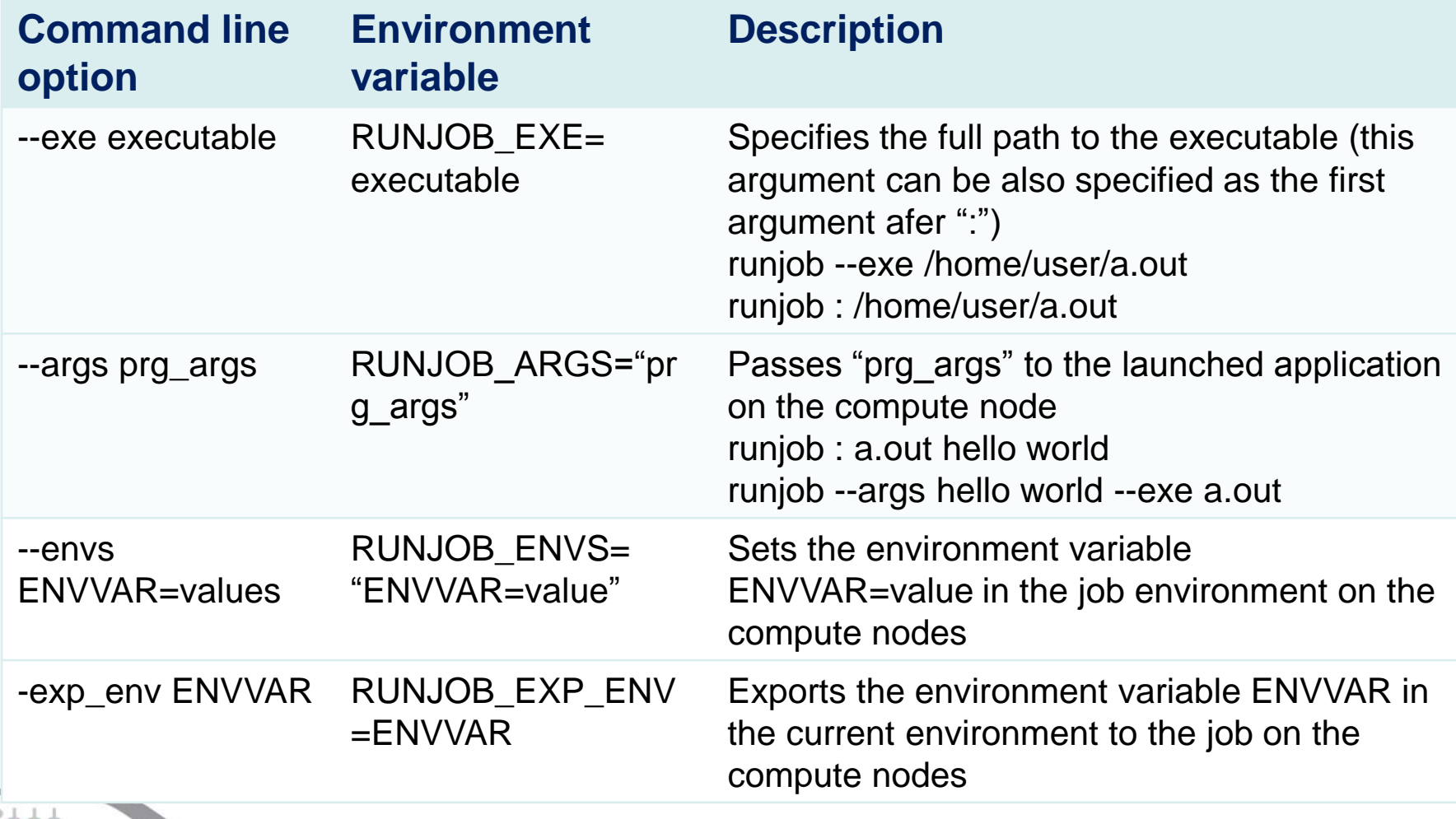

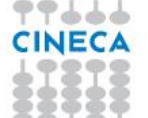

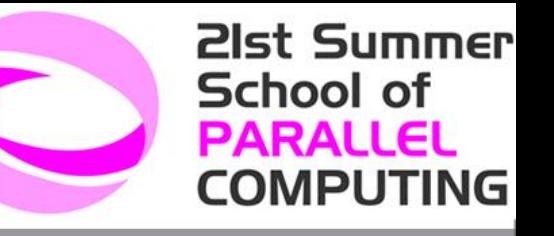

### runjob options – II (resources)

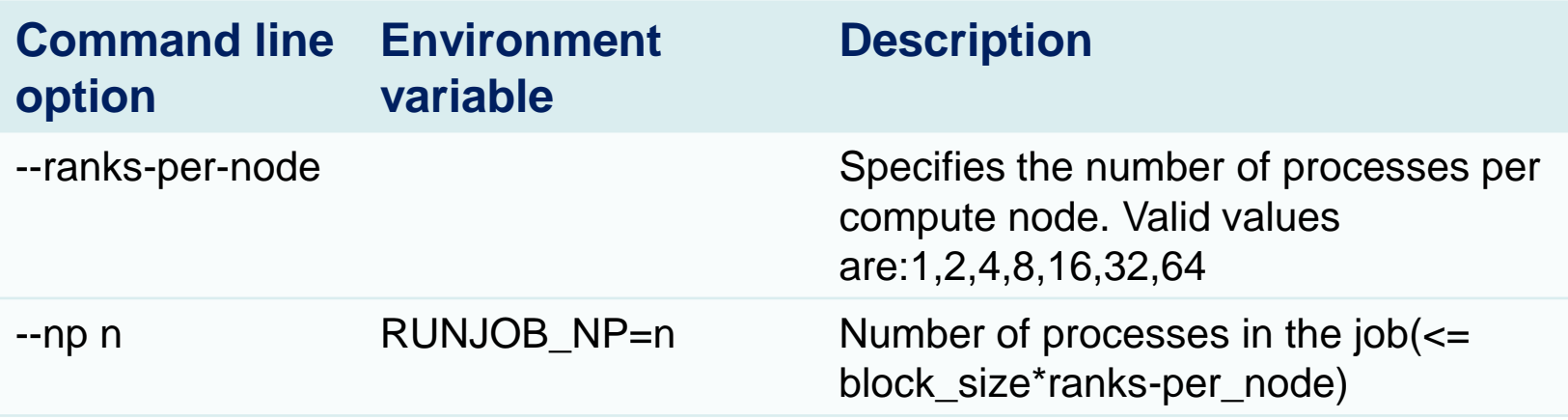

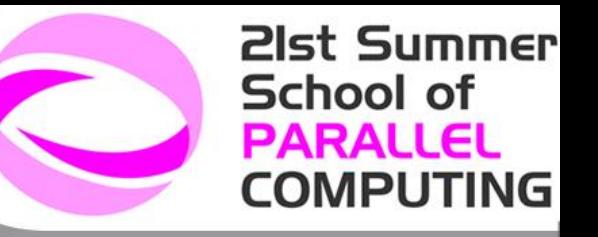

### runjob options – III (misc)

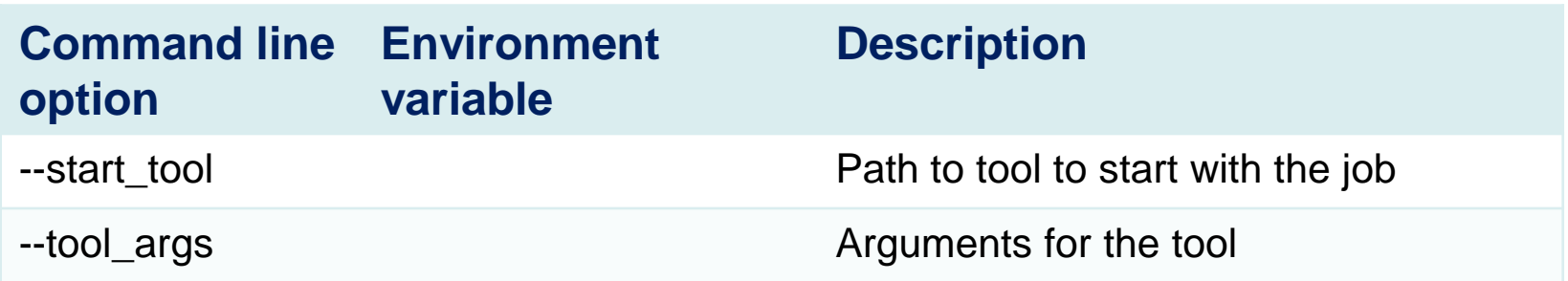

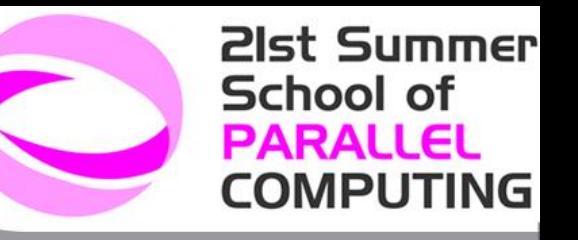

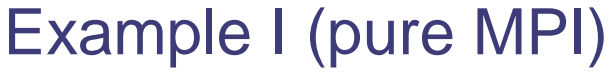

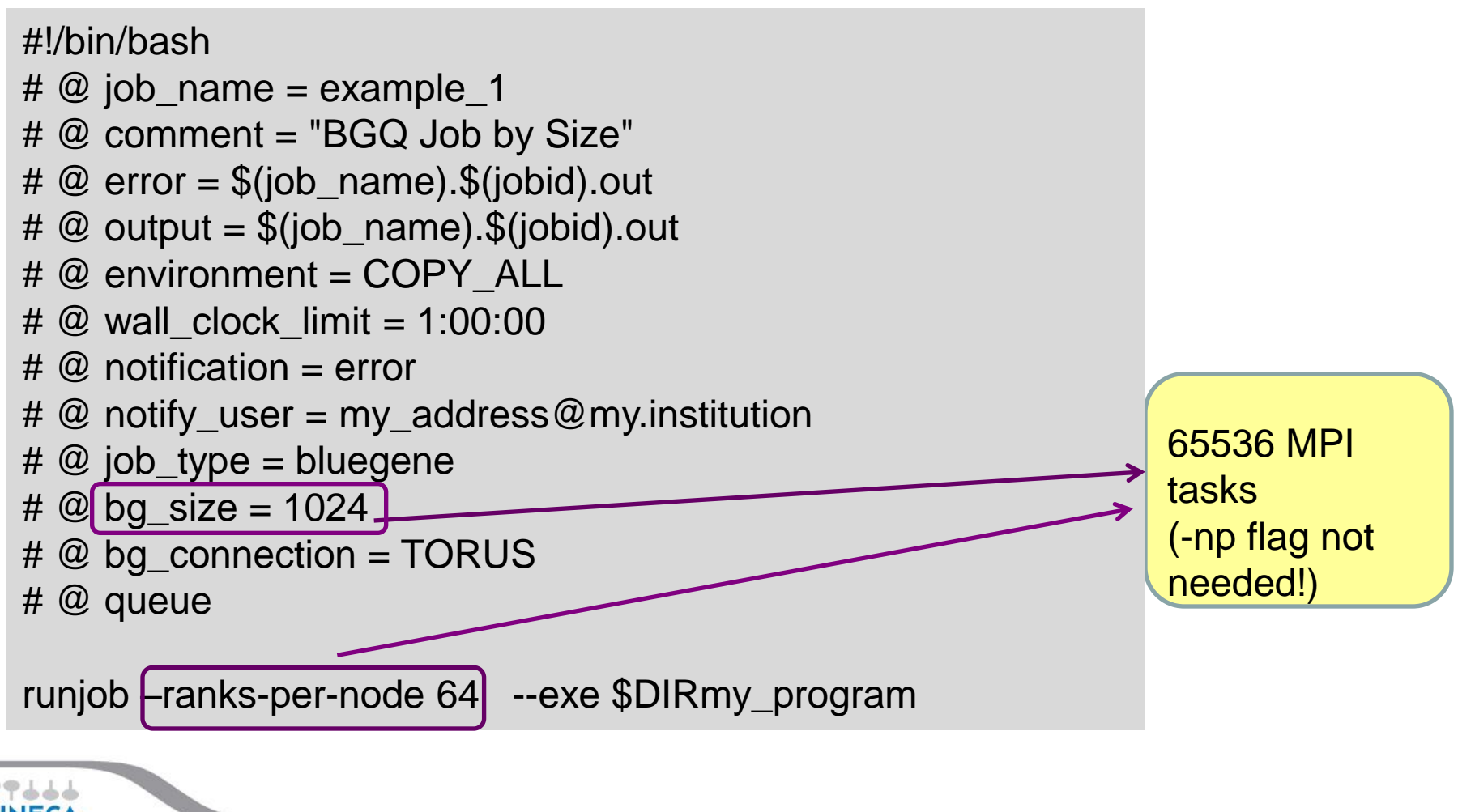

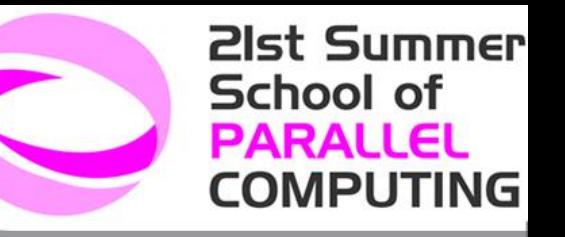

### Example II (MPI+OMP)

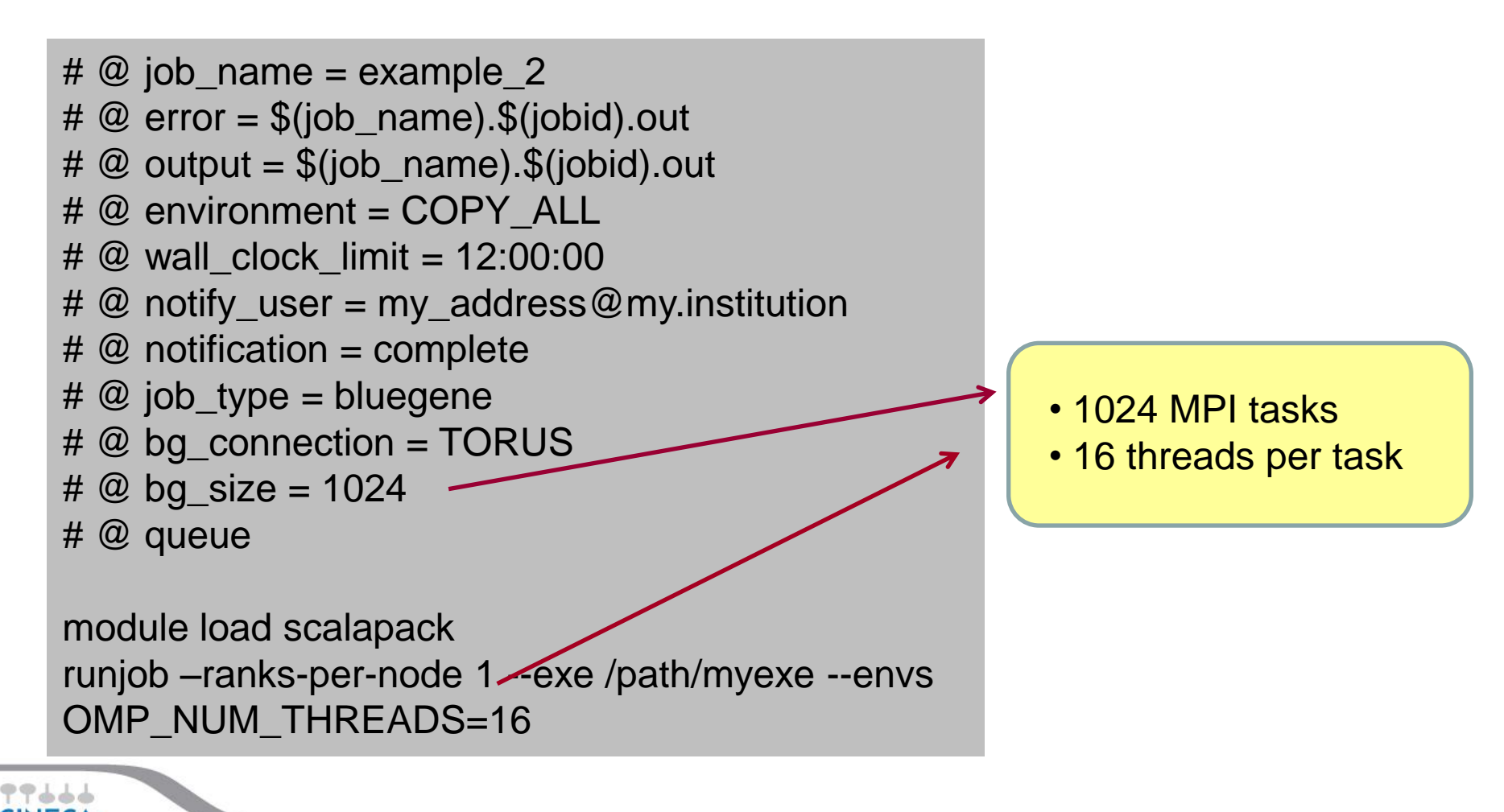

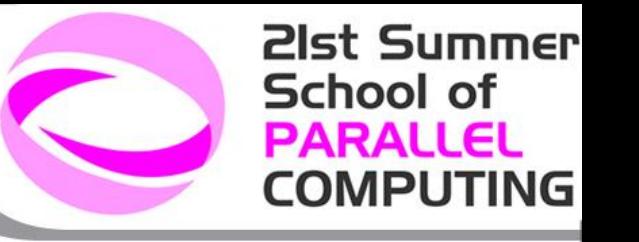

### **LoadLever COMMANDS**

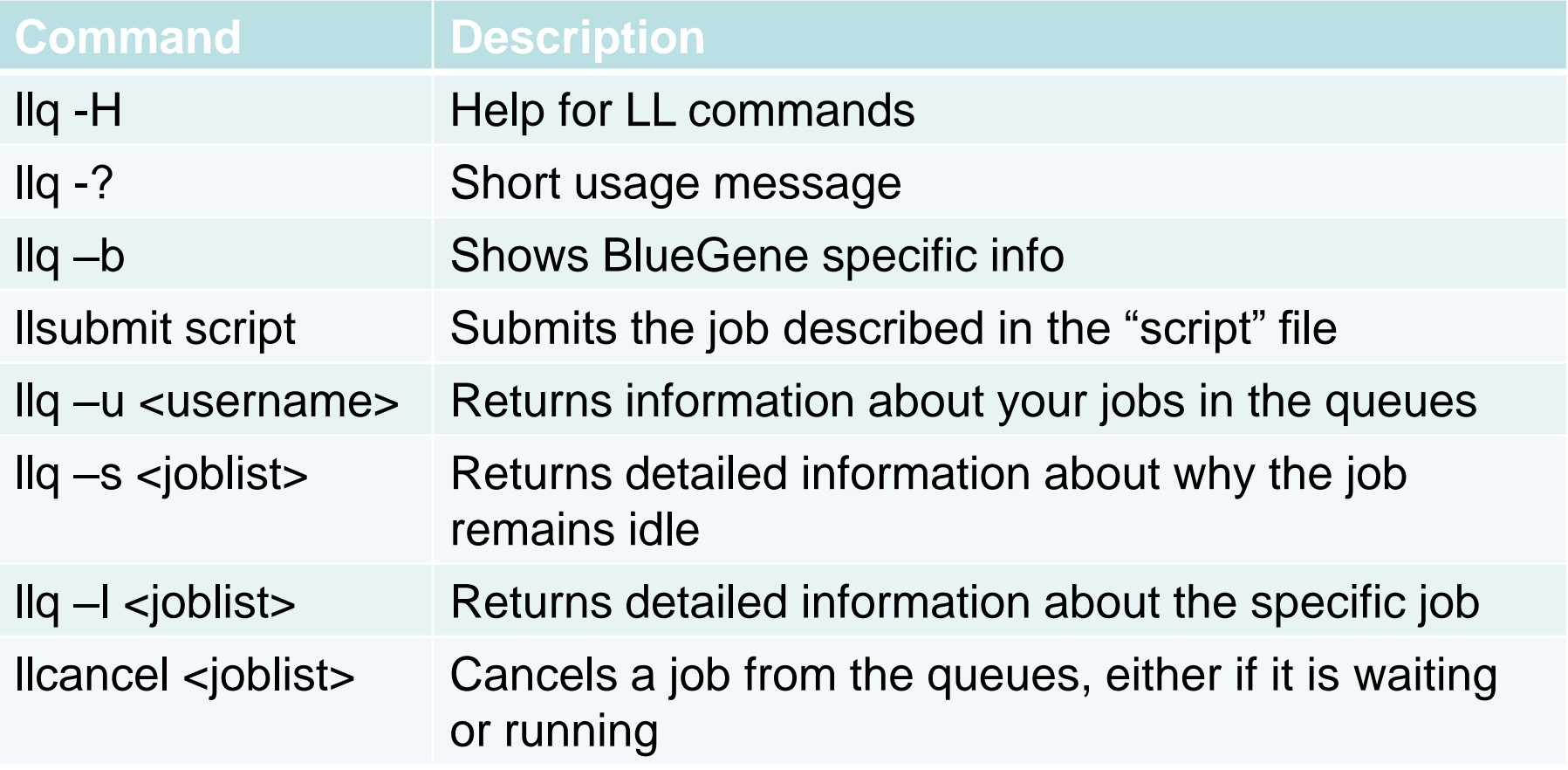

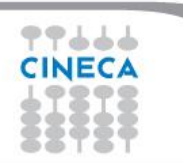

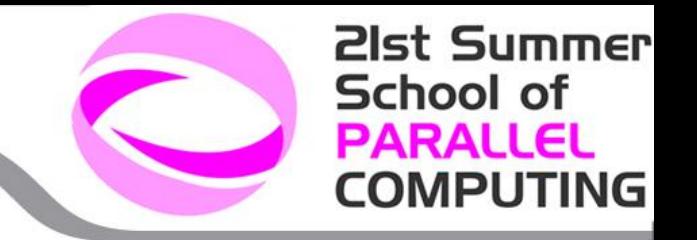

## Debugging & Profiling

- □ addr2line  $\Box$  gdb
- $\Box$  totalview

#### Performance Analysis tools:

- $\checkmark$  Automatically Available Performance Counters
- $\checkmark$  SCALASCA
- $\checkmark$  High Performance Computing Toolkit
	- MPI Profiler and Tracer
	- CPU profiler Xprofiler
	- Hardware Performance Monitoring
	- I/O Performance

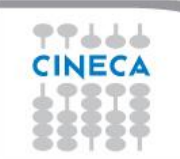

### **References**

- [IBM Redbook](http://www.redbooks.ibm.com/redpieces/pdfs/sg247948.pdf) [–](http://www.redbooks.ibm.com/redpieces/pdfs/sg247948.pdf) [Application](http://www.redbooks.ibm.com/redpieces/pdfs/sg247948.pdf) [Development](http://www.redbooks.ibm.com/redpieces/pdfs/sg247948.pdf)
- [IBM Redbook](http://www.redbooks.ibm.com/redpieces/pdfs/sg247869.pdf) [–](http://www.redbooks.ibm.com/redpieces/pdfs/sg247869.pdf) [System Administration](http://www.redbooks.ibm.com/redpieces/pdfs/sg247869.pdf)
- IBM Compilers:
	- [xl](http://pic.dhe.ibm.com/infocenter/compbg/v121v141/index.jsp?topic=/com.ibm.xlf141.bg.doc/install/configure_options.html) [c/c++ for](http://pic.dhe.ibm.com/infocenter/compbg/v121v141/index.jsp?topic=/com.ibm.xlf141.bg.doc/install/configure_options.html) [IBM Blue](http://pic.dhe.ibm.com/infocenter/compbg/v121v141/index.jsp?topic=/com.ibm.xlf141.bg.doc/install/configure_options.html) [Gene/Q, V12.1](http://pic.dhe.ibm.com/infocenter/compbg/v121v141/index.jsp?topic=/com.ibm.xlf141.bg.doc/install/configure_options.html)
	- [xl](http://pic.dhe.ibm.com/infocenter/compbg/v121v141/index.jsp?topic=/com.ibm.xlf141.bg.doc/install/configure_options.html) [Fortran for](http://pic.dhe.ibm.com/infocenter/compbg/v121v141/index.jsp?topic=/com.ibm.xlf141.bg.doc/install/configure_options.html) [IBM Blue](http://pic.dhe.ibm.com/infocenter/compbg/v121v141/index.jsp?topic=/com.ibm.xlf141.bg.doc/install/configure_options.html) [Gene/Q, V14.1](http://pic.dhe.ibm.com/infocenter/compbg/v121v141/index.jsp?topic=/com.ibm.xlf141.bg.doc/install/configure_options.html)
- FERMI Documentation/User Guide on hpc.cineca.it

**21st Summer** 

**COMPUTING** 

School of **PARALLEL** 

77666

#### 5D Torus Wiring in a Midplane: (A,B,C,D,E)

The 5 dimensions are denoted by the letters A, B, C, D, and E. The latest dimension E is always 2, and is contained entirely within a midplane.

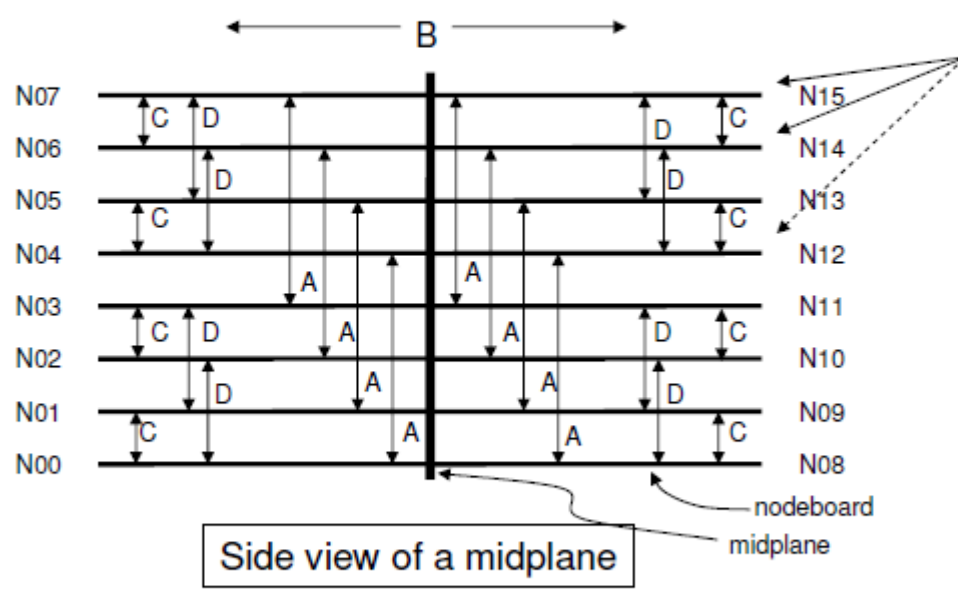

Each nodeboard is 2x2x2x2x2

**Arrows show how dimensions** A,B,C,D span across nodeboards

**21st Summer** 

**COMPUTING** 

**School of PARALLEL** 

والمحتمد

- Dimension E does not extend across nodeboards
- The nodeboards combine to form a 4x4x4x4x2 torus
- Note that nodeboards are paired in dimensions A.B.C and D as indicated by the arrows

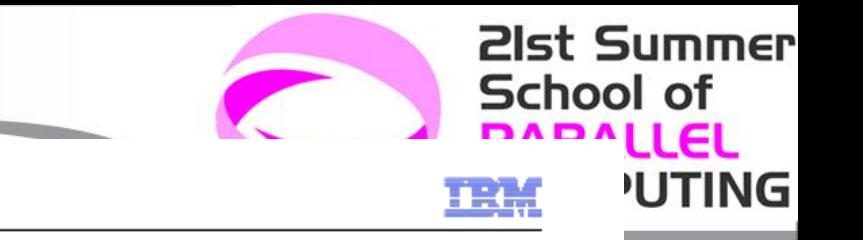

### Partitioning a Midplane into Blocks

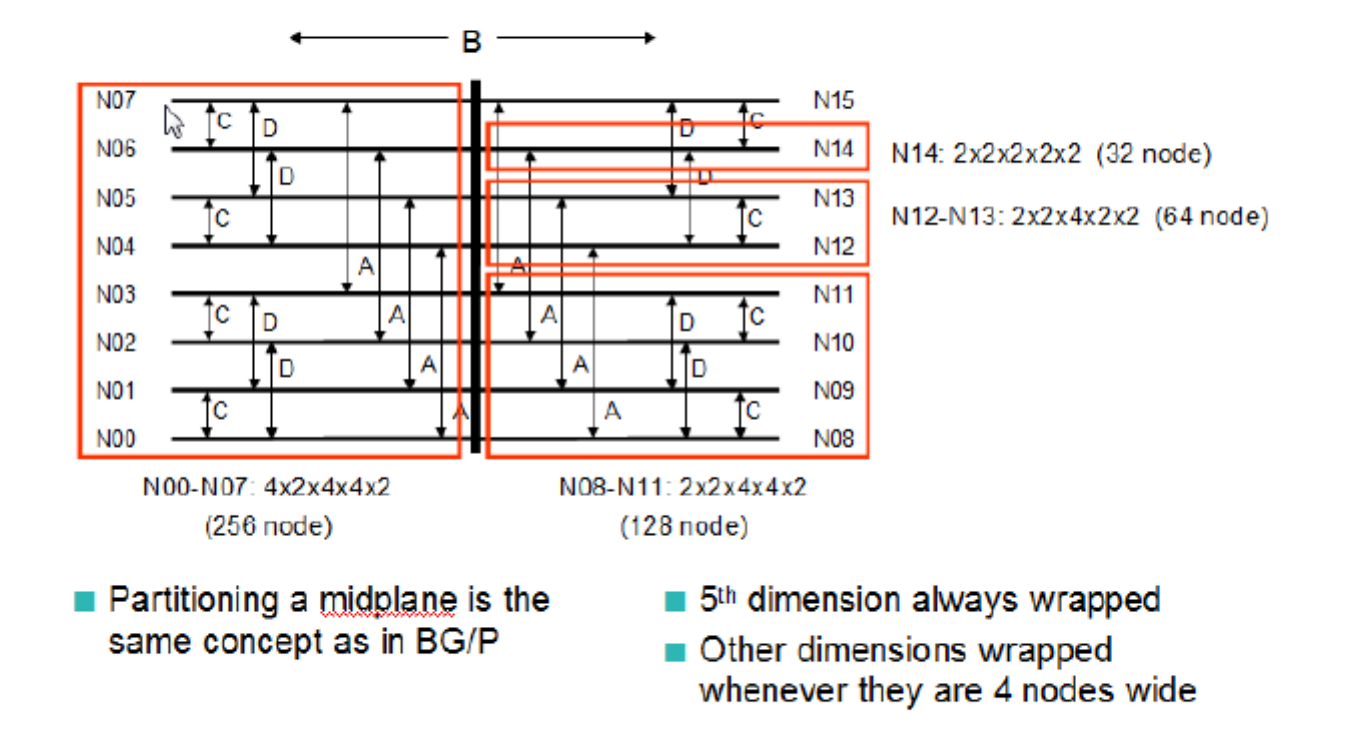

48

@ 2009 IBM Corporation

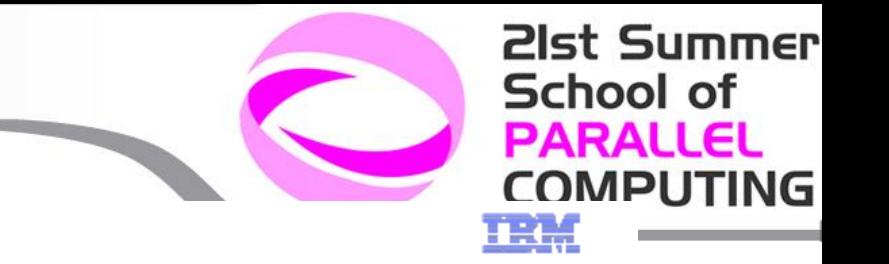

#### **Partition: mesh versus Torus**

Previously on BG/P we had torus vs. mesh for an entire block, now will have torus vs. mesh on a per-dimension basis, partial torus for sub-midplane blocks, partial torus for multi-midplane blocks.

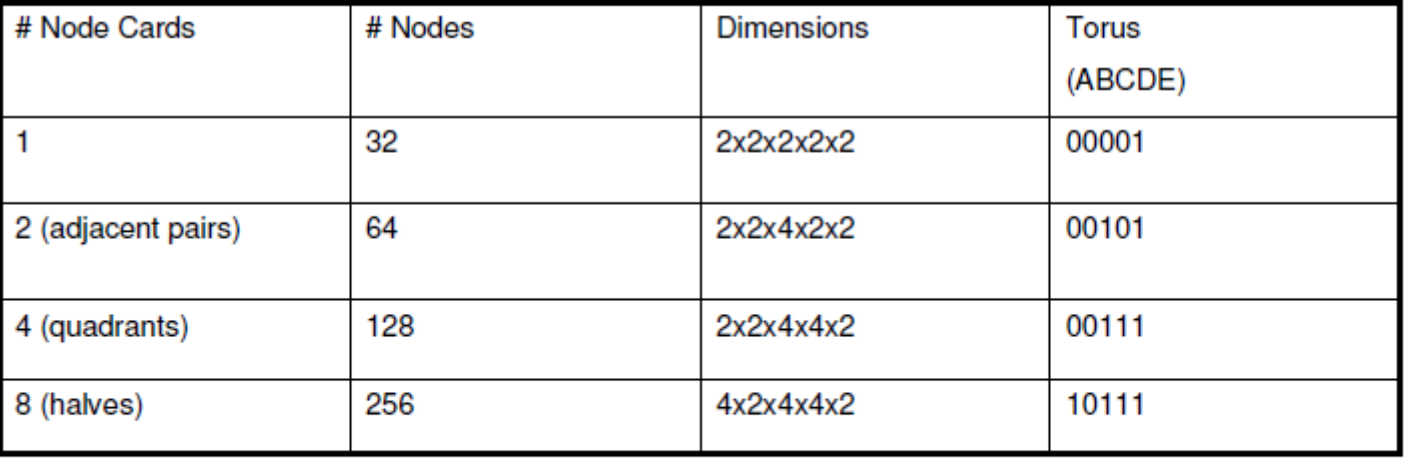

#### FERMI BG/Q@CINECA

#### **Compute Partitions - Large Blocks**

This shows a 4x4x4x3 (A,B,C,D) machine This is what Sequoia is currently planned for, 192 midplanes.

Each blue box is a midplane.

Note that this is an abstract view of the midplanes, they are not physically organized this way.

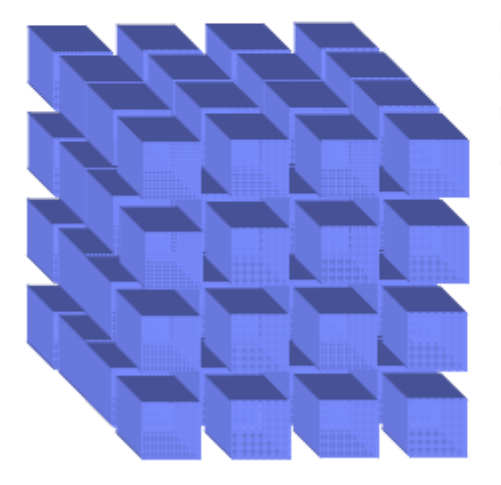

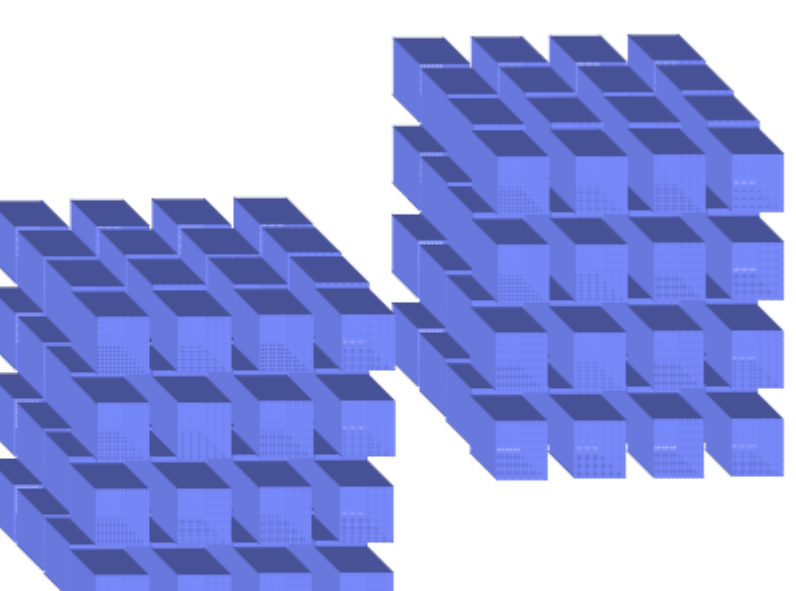

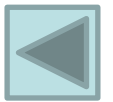

**21st Summer** 

**COMPUTING** 

**School of PARALLEL** 

A midplane is 4x4x4x4x2 (512) nodes Sequoia full system is 16x16x16x12x2 nodes Using A, B, C, D, E to denote the 5 dimensions, the last dimension (E) is fixed at 2, and does not factor into the

**Partitioning details** 

#### @ 2009 IBM Corporation

#### Mirko Cestari

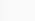

77666